#### TRƯỜNG ĐẠI HỌC HỒNG ĐỨC

**Khoa CNTT & TT Bộ môn: Hệ thống thông tin**

#### **1. Thông tin về giảng viên:**

# **ĐỀ CƯƠNG CHI TIẾT HỌC PHẦN LẬP TRÌNH ỨNG DỤNG ANDROID**

**Mã học phần: 174058**

#### - Họ và tên: **Lê Văn Hào**

Chức danh, học hàm, học vị: Giảng viên, Thạc sỹ ngành CNTT Địa điểm làm việc: VP Khoa CNTT & TT nhà A2, CS3 Địa chỉ liên hệ: Khoa CNTT & TT, trường ĐHHĐ Điện thoại:0974.489.800 Email: *[levanhao@hdu.edu.vn](mailto:levanhao@hdu.edu.vn)*

### - Họ và tên: **Phạm Thế Anh**

Chức danh, học hàm, học vị: Giảng viên, PGS, TS. ngành CNTT Địa điểm làm việc: VP Khoa CNTT & TT nhà A2, CSC Địa chỉ liên hệ: Khoa CNTT & TT, trường ĐHHĐ Điện thoại: 0941070715 Email: *[phamtheanh@hdu.edu.vn](mailto:phamtheanh@hdu.edu.vn)*

### - Họ và tên: **Lê Thị Hồng Hà**

Chức danh, học hàm, học vị: Giảng viên, Thạc sỹ ngành CNTT Thời gian, địa điểm làm việc: VP Khoa CNTT & TT nhà A2, CSC Địa chỉ liên hệ: Khoa CNTT & TT, trường ĐHHĐ Điện thoại: 0983.760.415. Email: *[lethihonghalt@h](mailto:lethihonghalt@)du.edu.vn*

#### **2. Thông tin chung về học phần**

- Tên ngành, khoá đào tạo: Đại học ngành CNTT

- Tên học phần: Lập trình ứng dụng Android

- Số tín chỉ: 3

- Học kỳ: 7

 $-Hoc \text{ phân: } + \text{Bát buôc: } \Box$  + Tư chon:  $\boxtimes$ 

- Các học phần tiên quyết: Lập trình hướng đối tượng

- Các học phần kế tiếp: các học phần chuyên ngành

- Các học phần tương đương, học phần thay thế (nếu có): Phát triển ứng dụng trên thiết bị di động/Thiết kế và phát triển game

- Giờ tín chỉ đối với các hoạt động:

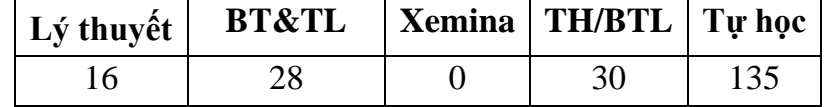

- Địa chỉ bộ môn phụ trách học phần: Bộ môn Hệ thống thông tin, Khoa CNTT & TT, nhà A2 - Cơ sở chính - Trường ĐH Hồng Đức.

#### **3. Nội dung học phần**

Nội dung học phần: Học phần cung cấp các kiến thức về nền tảng Android bao gồm: hệ điều hành Andoid và bộ công cụ lập trình Android Studio; Cấu trúc cơ bản của một chương trình Android; Phương pháp thiết kế giao diện trong Android (layout, view, controls, ListView, GridView, Gallery, Menu); Phương pháp xây dựng các hoạt động và

quản lý vòng đời hoạt động (activities, activity Lifecycle); Các dịch vụ (services) của một chương trình Android; Thao tác và lưu trữ dữ liệu trong Android (Content Provider, SharePreference); Truyền và nhận dữ liệu với BroadcastReceiver; xử lý hội thoại, sự kiện và thông báo trong Andoird.

Năng lực đạt được: người học hiểu được nguyên lý lập trình trên nền tảng Android; Có kỹ năng lập trình và phát triển một ứng dụng Android hoàn chỉnh; Biết phát huy sáng tạo trong lĩnh vực thiết kế giao diện tương tác người-máy.

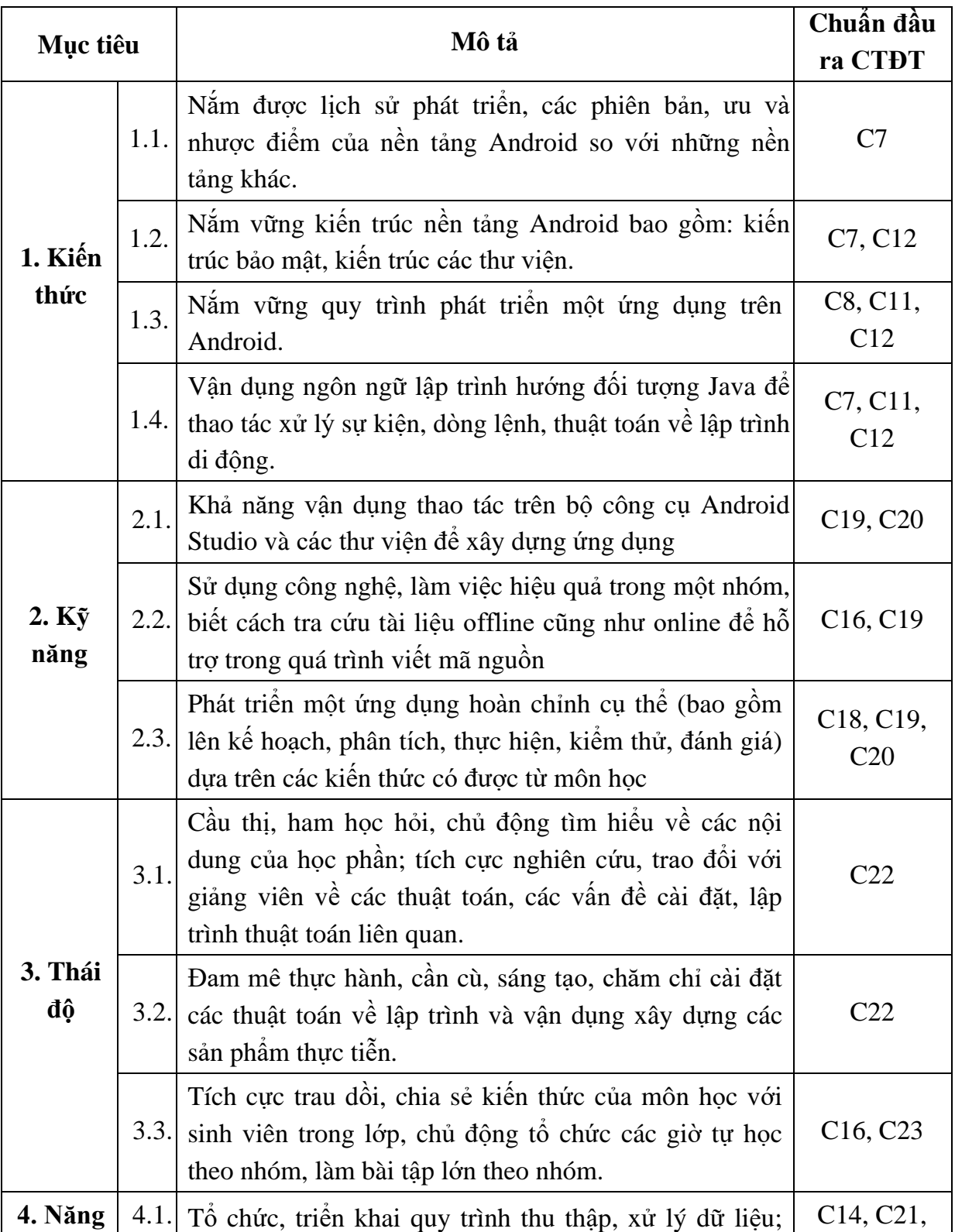

#### **4. Mục tiêu của học phần**

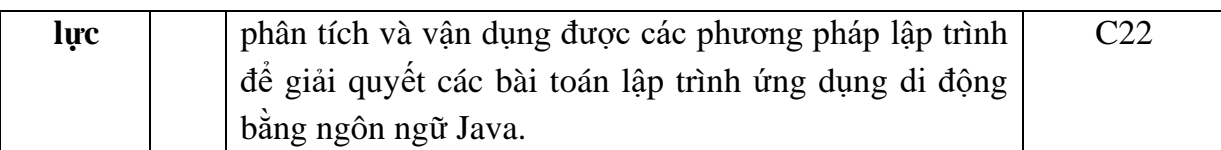

#### **5. Chuẩn đầu ra học phần**

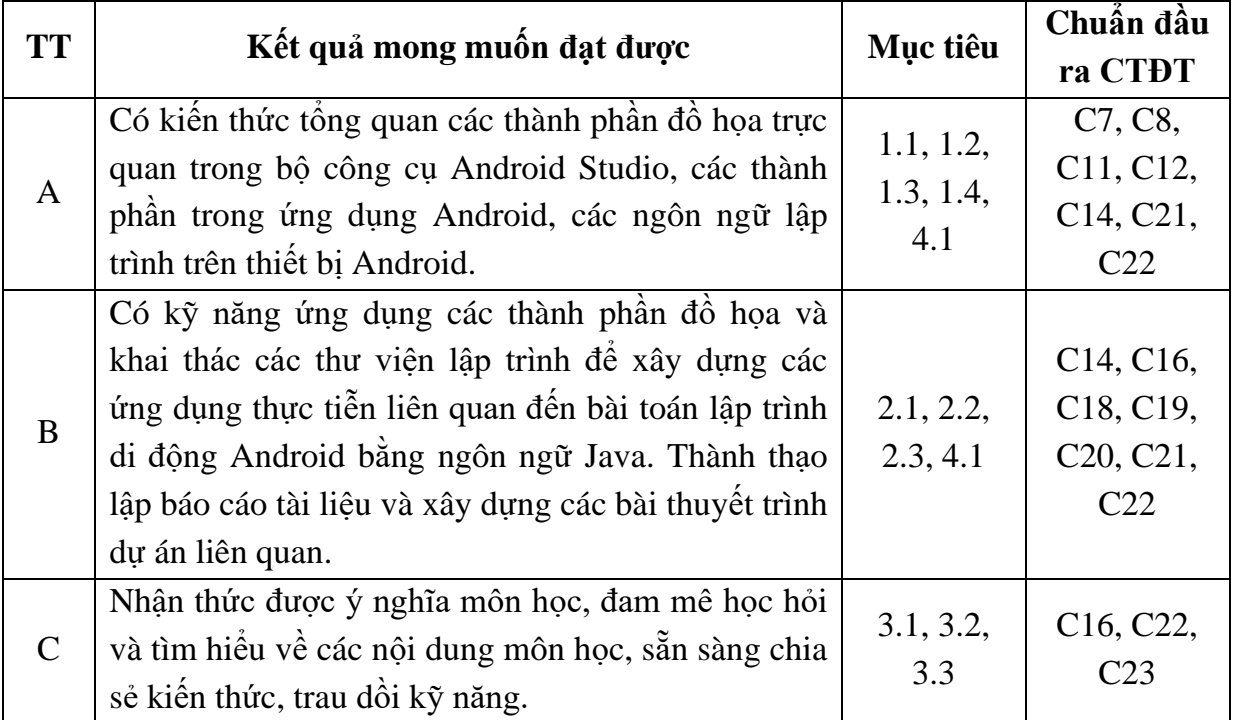

#### **6. Nội dung chi tiết học phần**

#### **CHƯƠNG 1. GIỚI THIỆU VỀ LẬP TRÌNH ỨNG DỤNG DI ĐỘNG**

1.1. Giới thiệu

- 1.2. Tầm quan trọng của ứng dụng di dộng
- 1.3. Xu hướng phát triển các ứng dụng di động
- 1.4. Hệ điều hành thiết bị di động
- 1.5. Các ngôn ngữ lập trình cho thiết bị di động

### **CHƯƠNG 2. TỔNG QUAN VỀ NỀN TẢNG HỆ ĐIỀU HÀNH ANDROID**

- 2.1. Giới thiệu hệ điều hành Android
- 2.2. Kiến trúc hệ điều hành
- 2.3. Môi trường phát triển ứng dụng Android
- 2.4. Lập trình Java J2ME cho ứng dụng Android
- 2.5. Cài đặt và cấu hình công cụ phát triển ứng dụng Android

#### **CHƯƠNG 3. XÂY DỰNG ỨNG DỤNG VÀ ACTIVITY TRONG ANDROID**

- 3.1. Các thành phần trong ứng dụng Android
- 3.2. Activity
- 3.3. Android Manifest
- 3.4. Vòng đời ứng dụng Android
- 3.5. Nguồn tài nguyên trong ứng dụng Android

#### **CHƯƠNG 4. INTENT VÀ INTENT FILTER**

- 4.1. Tổng quan về Intent và các loại Intent trong Android
- 4.2. Cấu trúc thông tin trong Intent.

4.3. Sử dụng Intent với Activity, Service và Broadcast Receiver.

4.4. Tổng quan Intent Filter

4.5. Cách thiết kế và xây dựng Intent Filte

**CHƯƠNG 5. XÂY DỰNG GIAO DIỆN NGƯỜI DÙNG CHO ỨNG DỤNG ANDROID**

5.1. Giới thiệu về giao diện người dùng

5.2. Tạo ứng dung đầu tay

5.3. Các loại bố cục trong ứng dụng Android

5.4. Các thành phần giao diện

5.5. Thực đơn (menu) trong ứng dụng

#### **CHƯƠNG 6. LƯU TRỮ DỮ LIỆU TRONG CÁC ỨNG DỤNG ANDROID**

6.1. Đọc ghi dữ liệu trên file

6.2. Cơ sở dữ liệu trong Android SQLite

6.3. Truy xuất dữ liệu từ SQLite

6.4. Cập nhật dữ liệu từ SQLite

6.5. Các lớp ContentProvider

#### **CHƯƠNG 7. GIỚI THIỆU MỘT SỐ ANDROID API**

7.1. Kết nối mạng trong Android.

7.2. Multimedia trong Android.

7.3. Định vị và bản đồ trong Android với Google Map API.

#### **7. Học liệu**

*7.1. Học liệu bắt buộc* 

[1]. Trương Thị Ngọc Phượng, *Giáo trình lập trình Android*, NXB Đại học Quốc gia TP. Hồ Chí Minh, 2014.

[2]. Lê Hoàng Sơn - Nguyễn Thọ Thông, *Giáo trình lập trình Android*, NXB Xây dựng, 2017.

*7.2. Học liệu tham khảo* 

[3]. Dawn Griffiths, *Head First Android Development: A Brain-Friendly Guide*, O'Reilly Media, 2017.

#### **8. Hình thức tổ chức dạy học**

*8.1. Lịch trình chung*

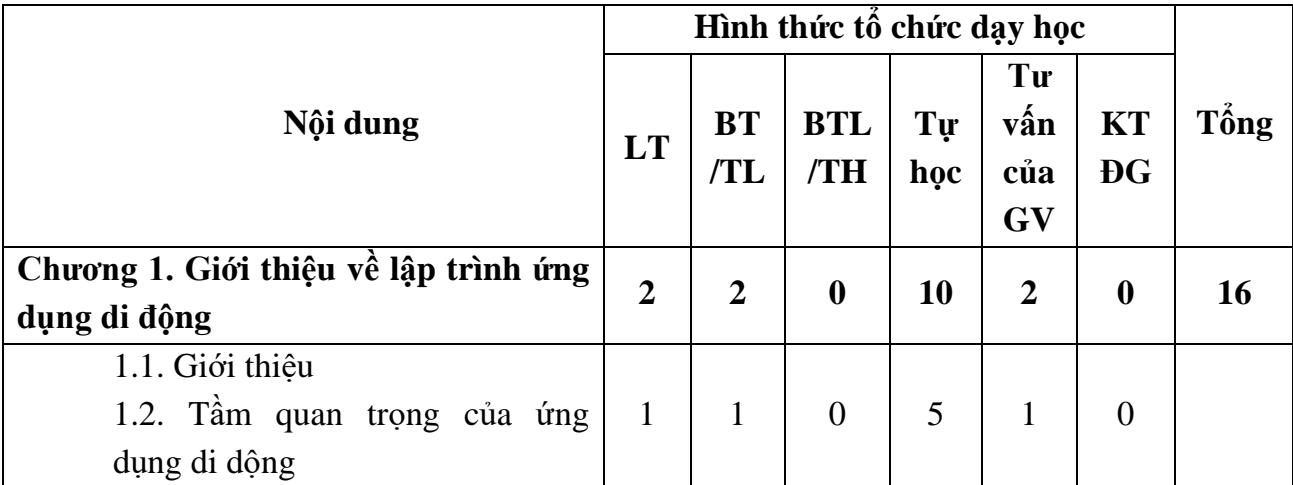

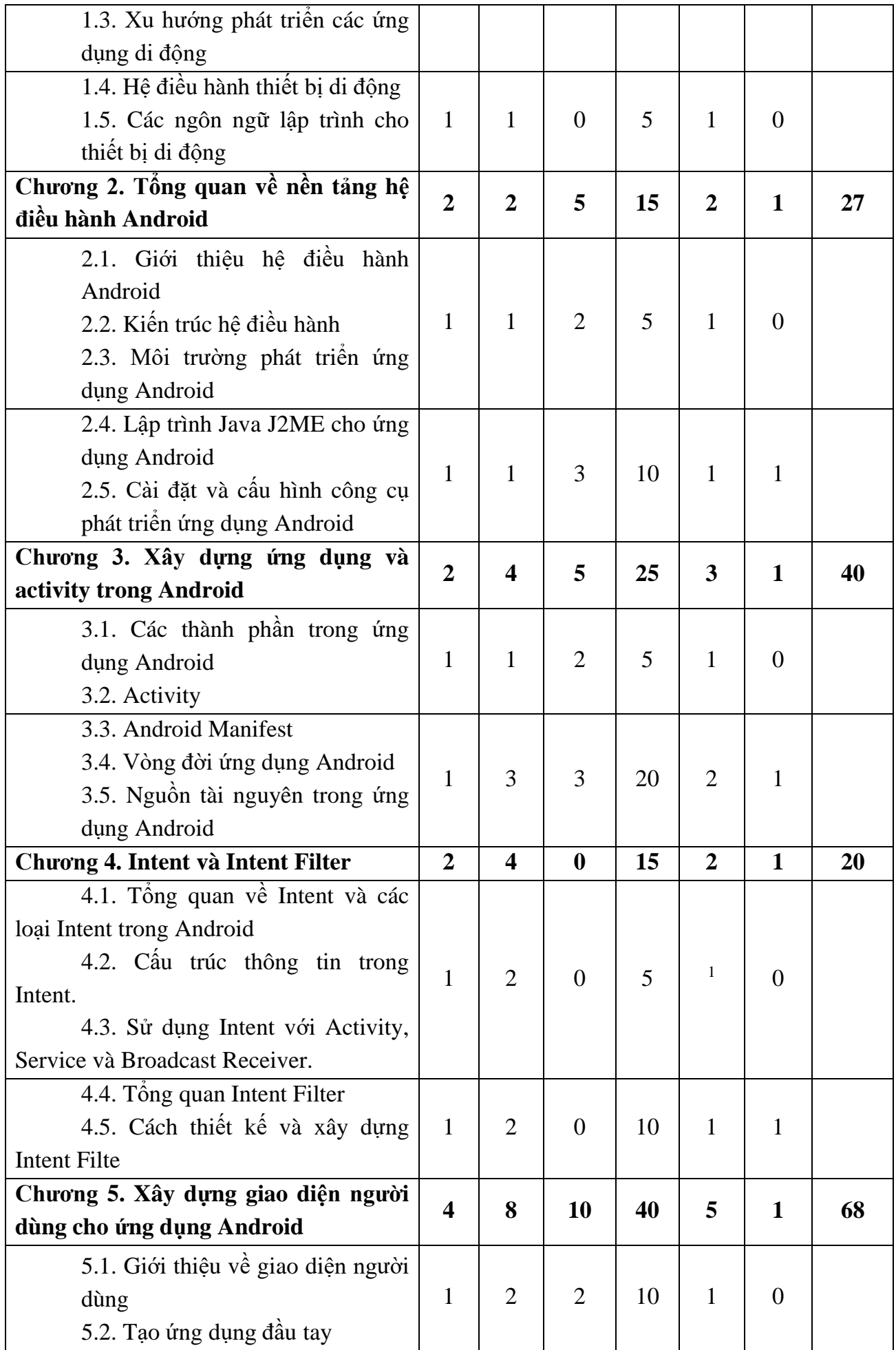

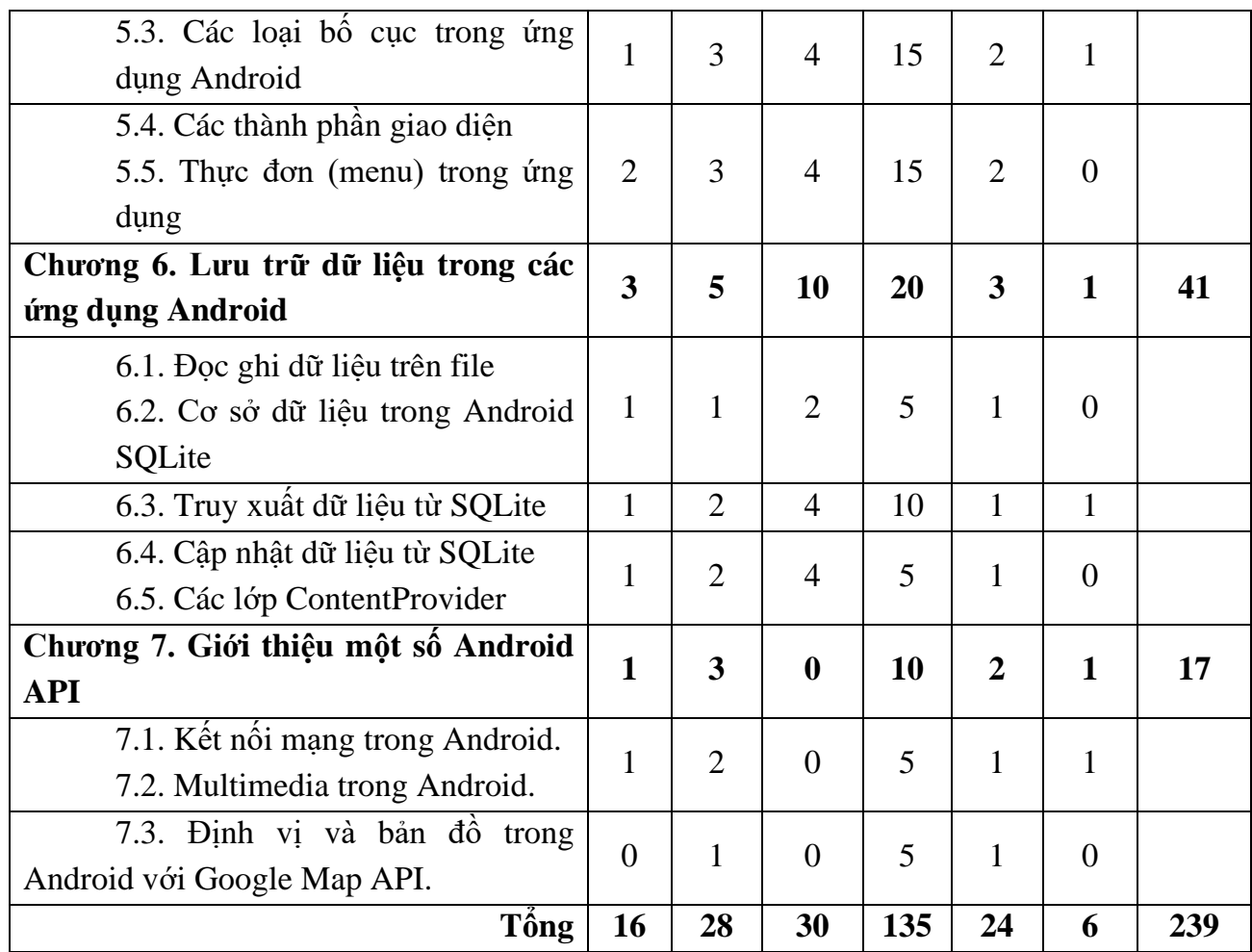

### *8.2. Lịch trình cụ thể cho từng nội dung* **Nội dung tuần 1 (LT +BT + TH: 4 tiết)**

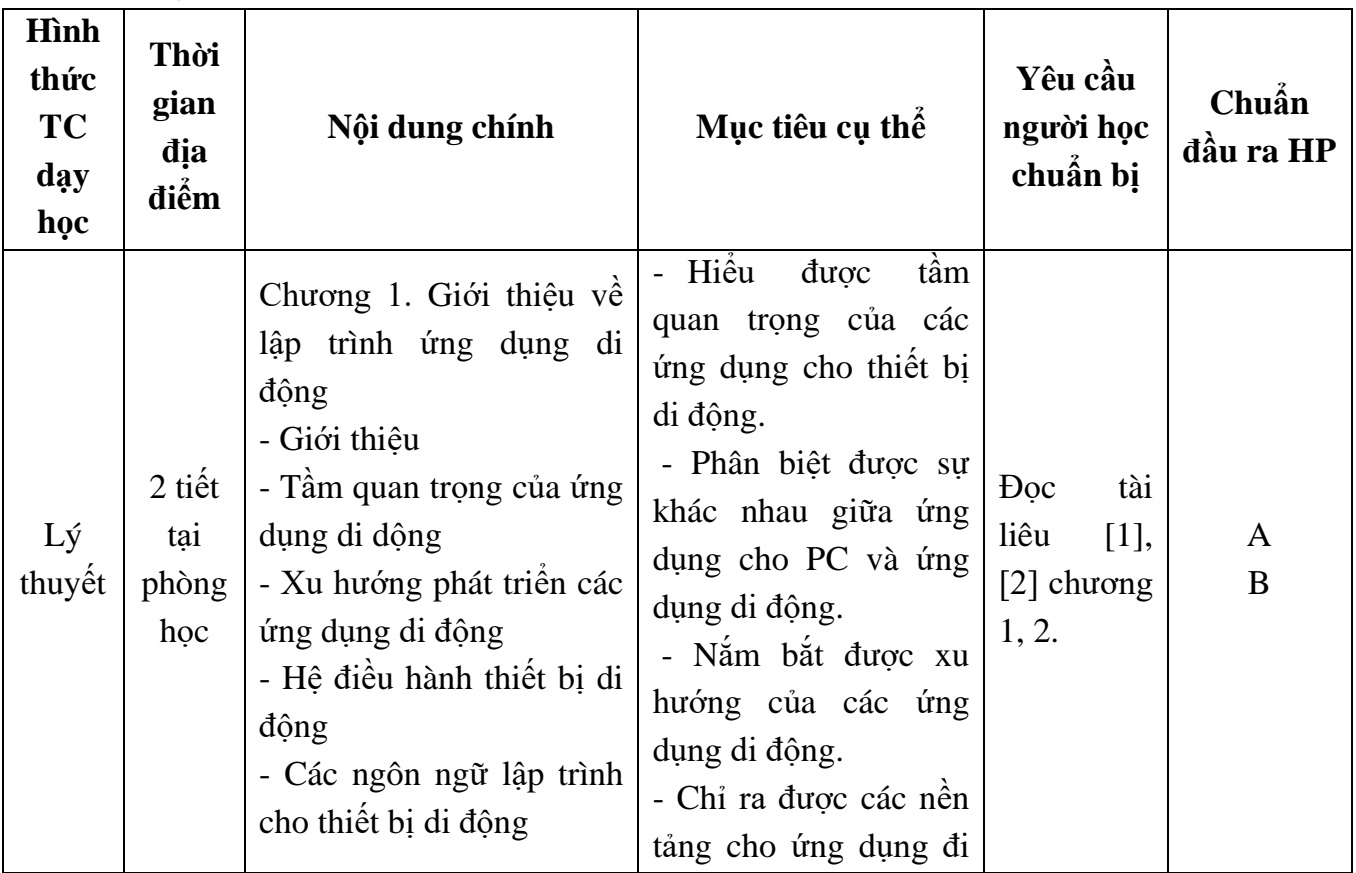

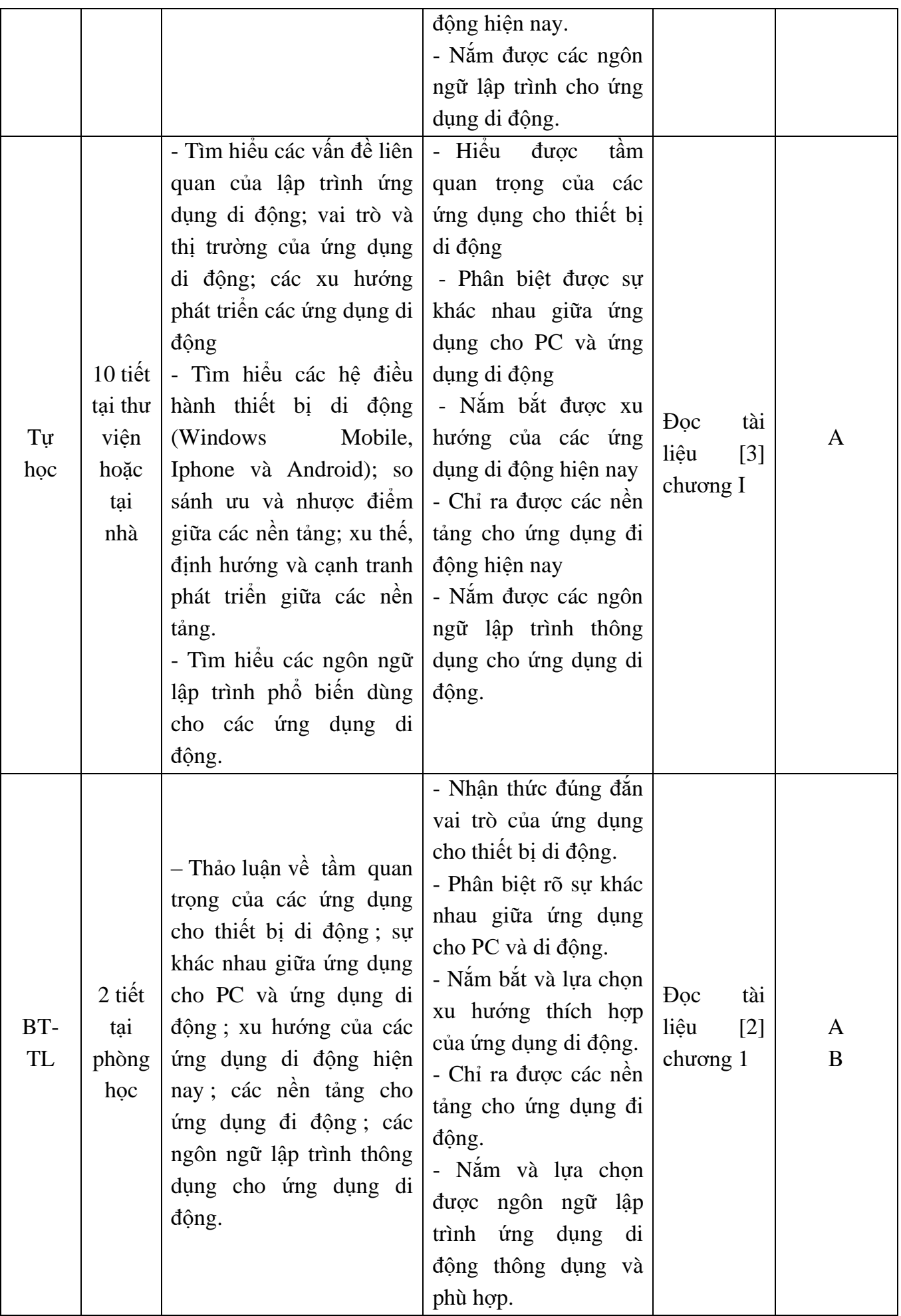

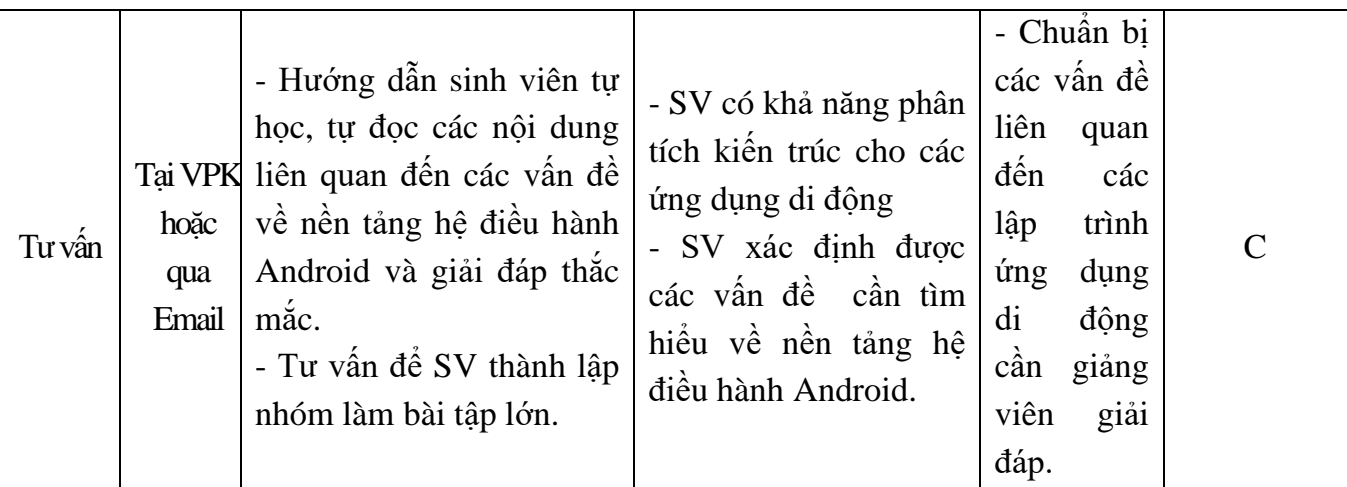

### **Nội dung tuần 2 (LT + BT + TH: 9 tiết)**

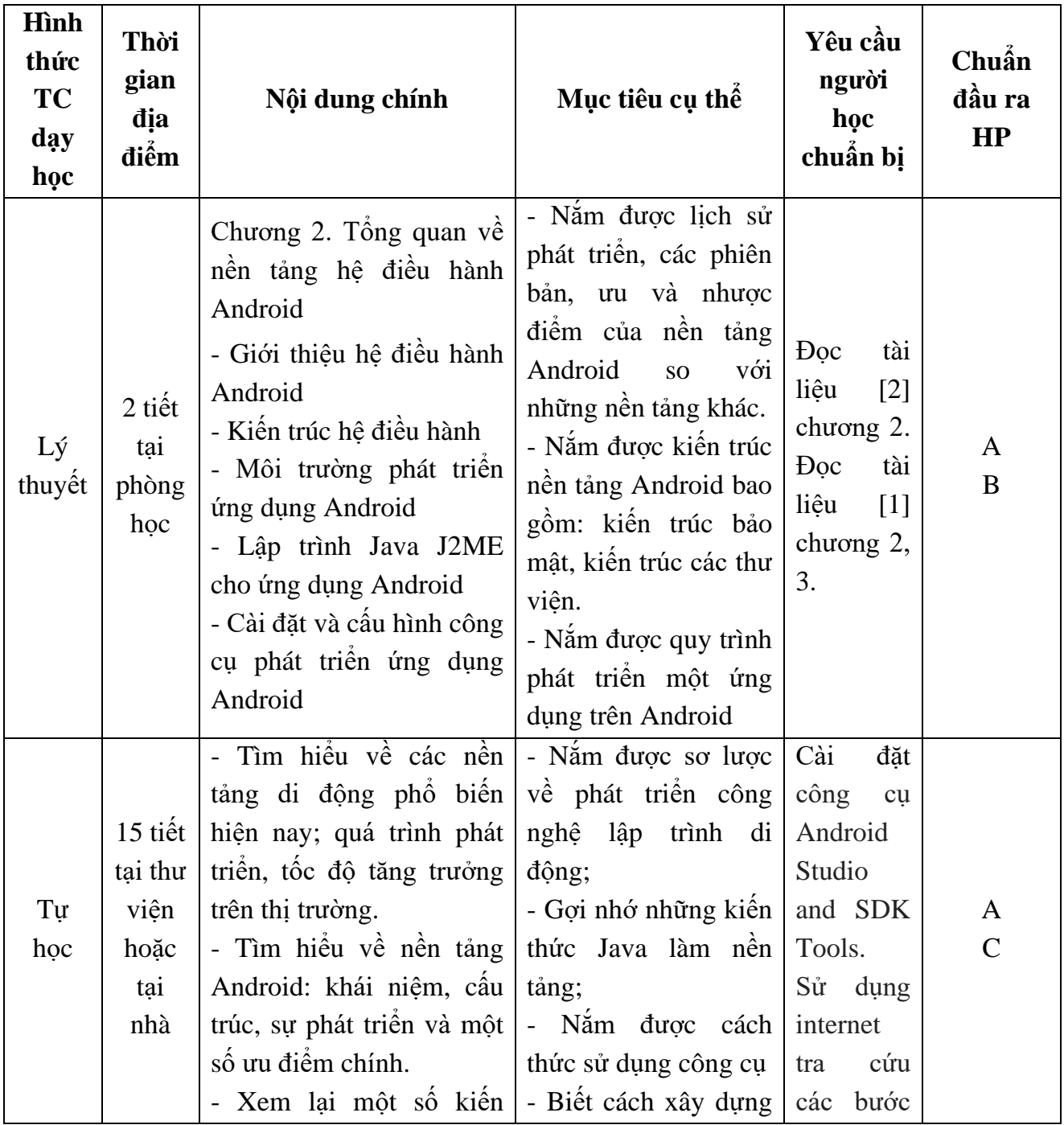

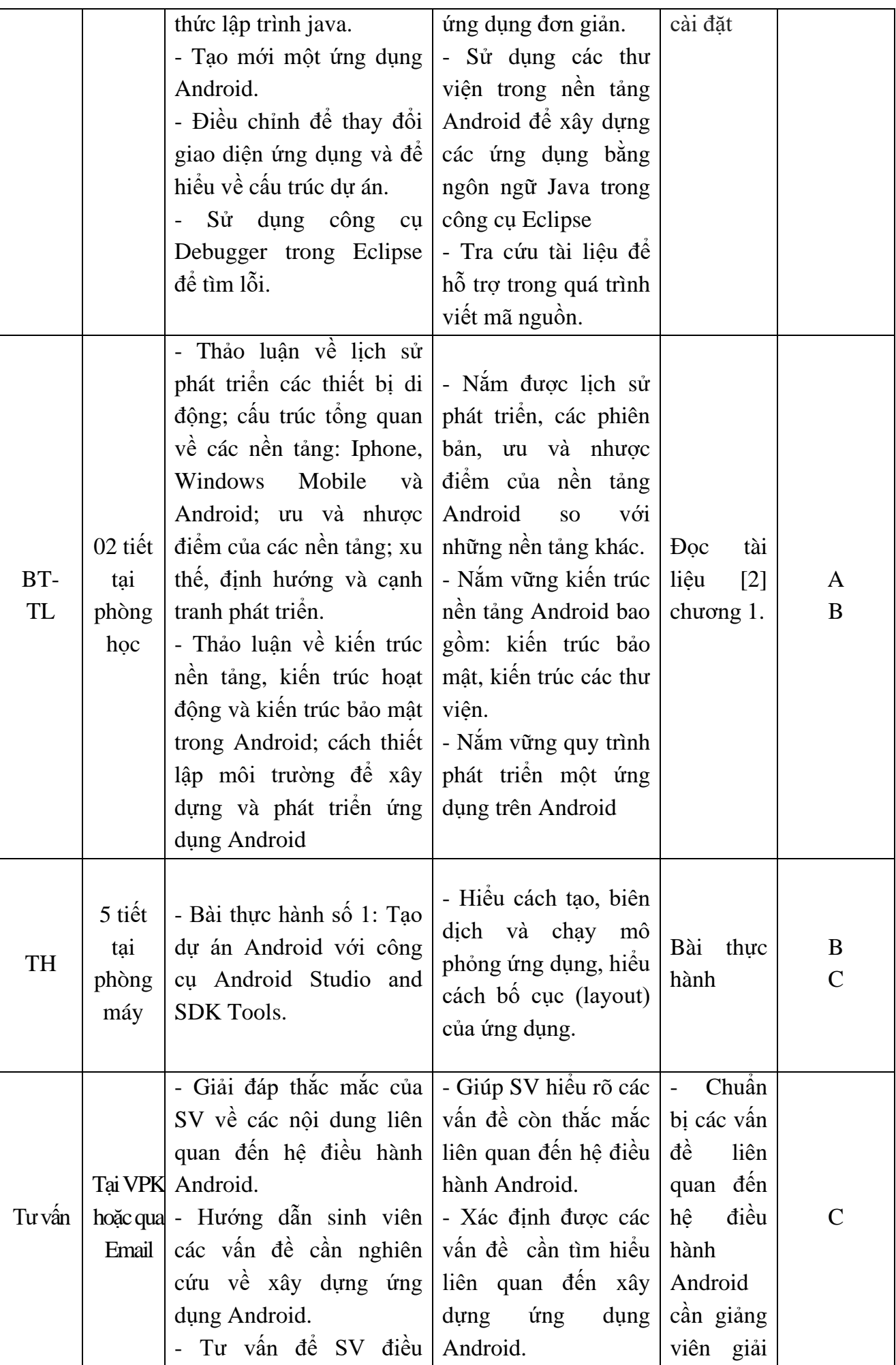

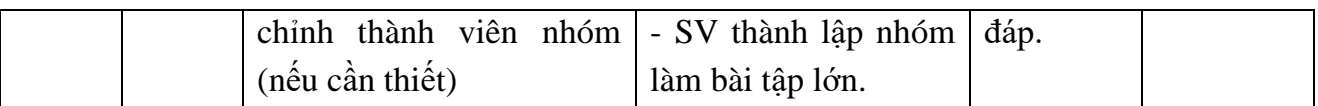

**Nội dung tuần 3 (LT + BT + TH: 4 tiết)**

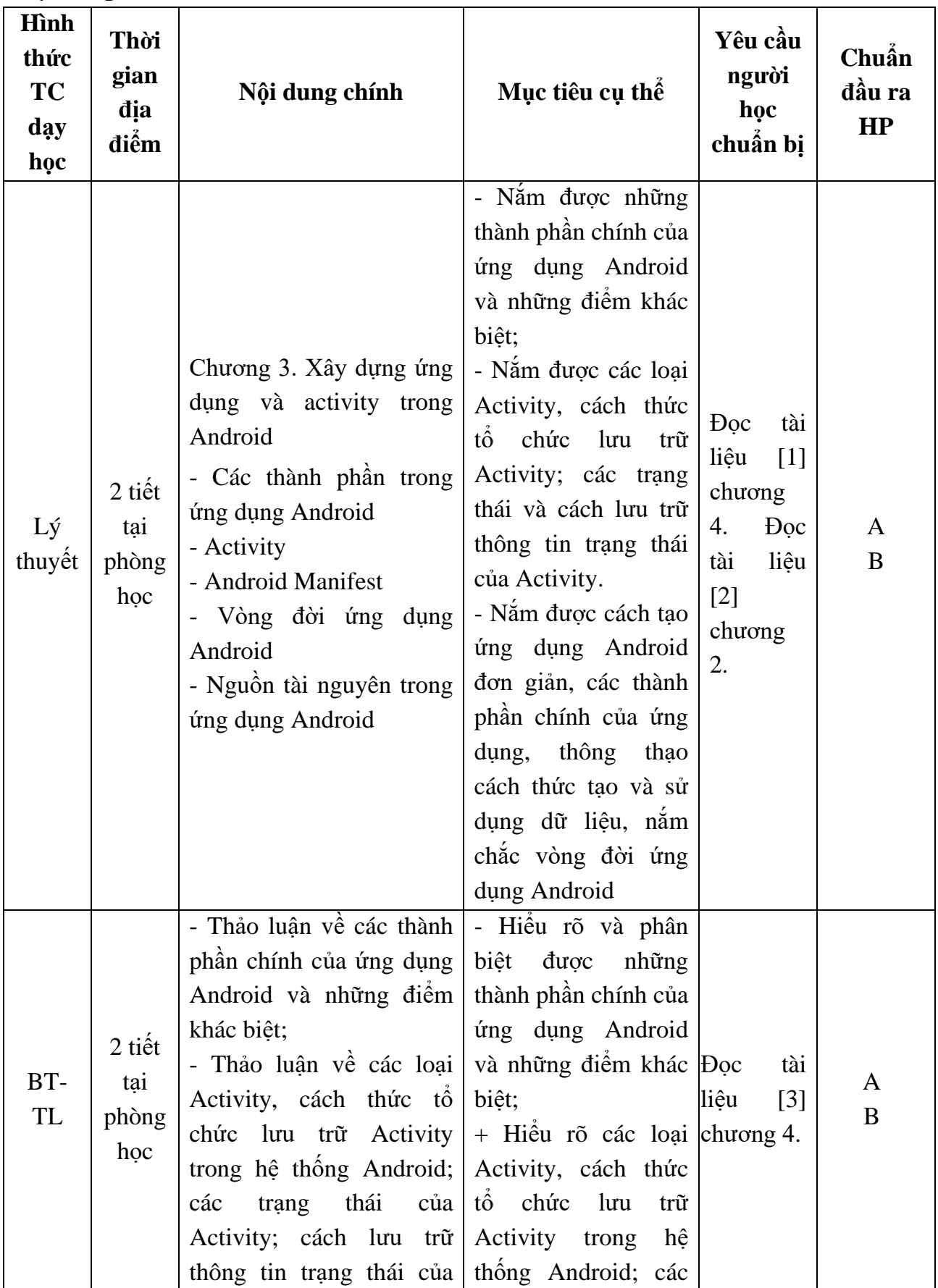

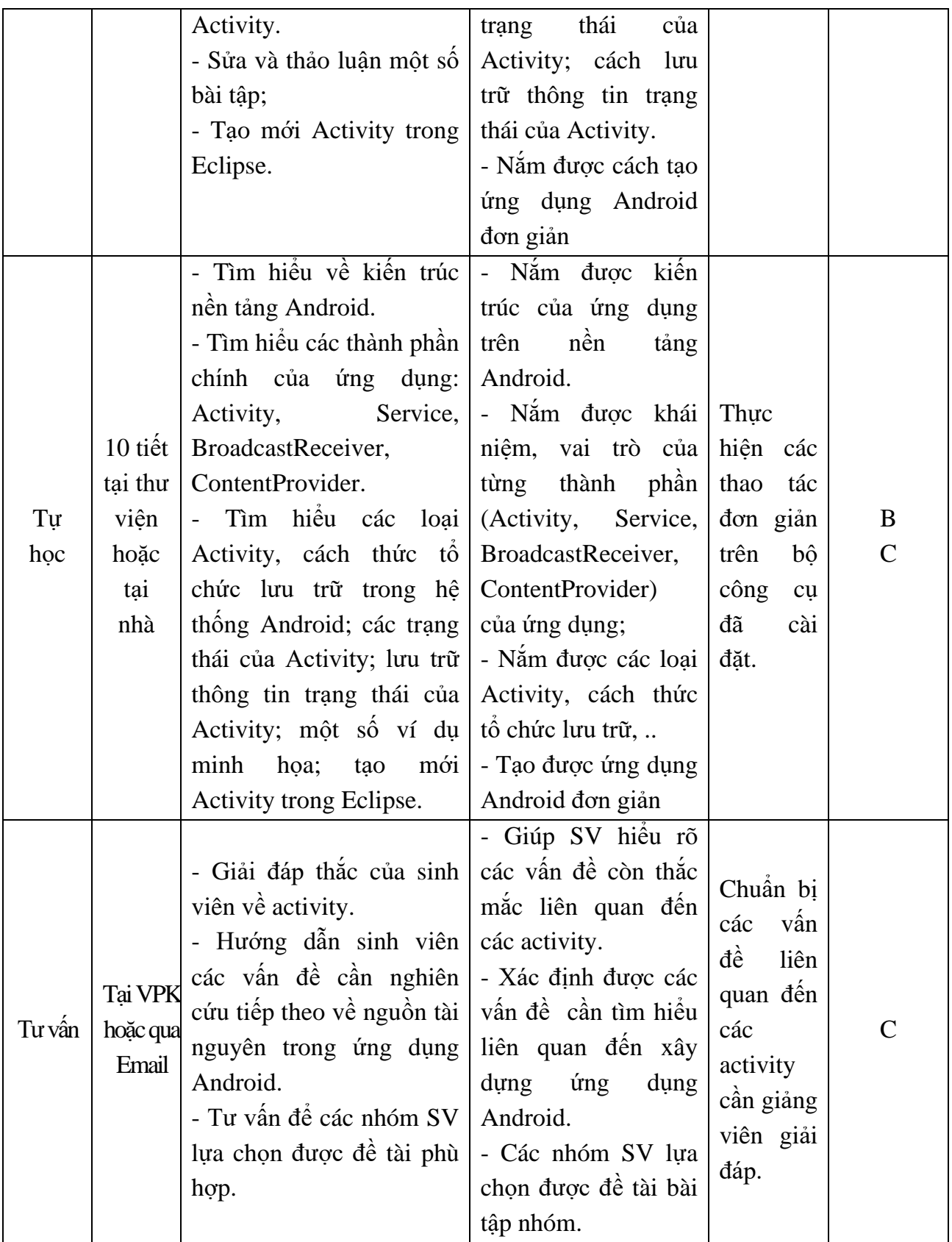

### **Nội dung tuần 4 (LT + BT + TH: 9 tiết)**

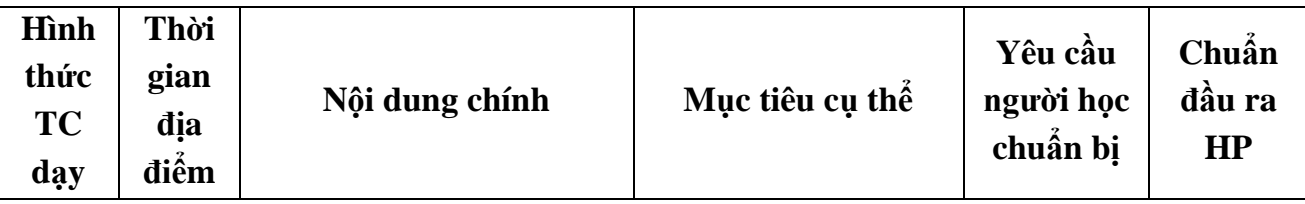

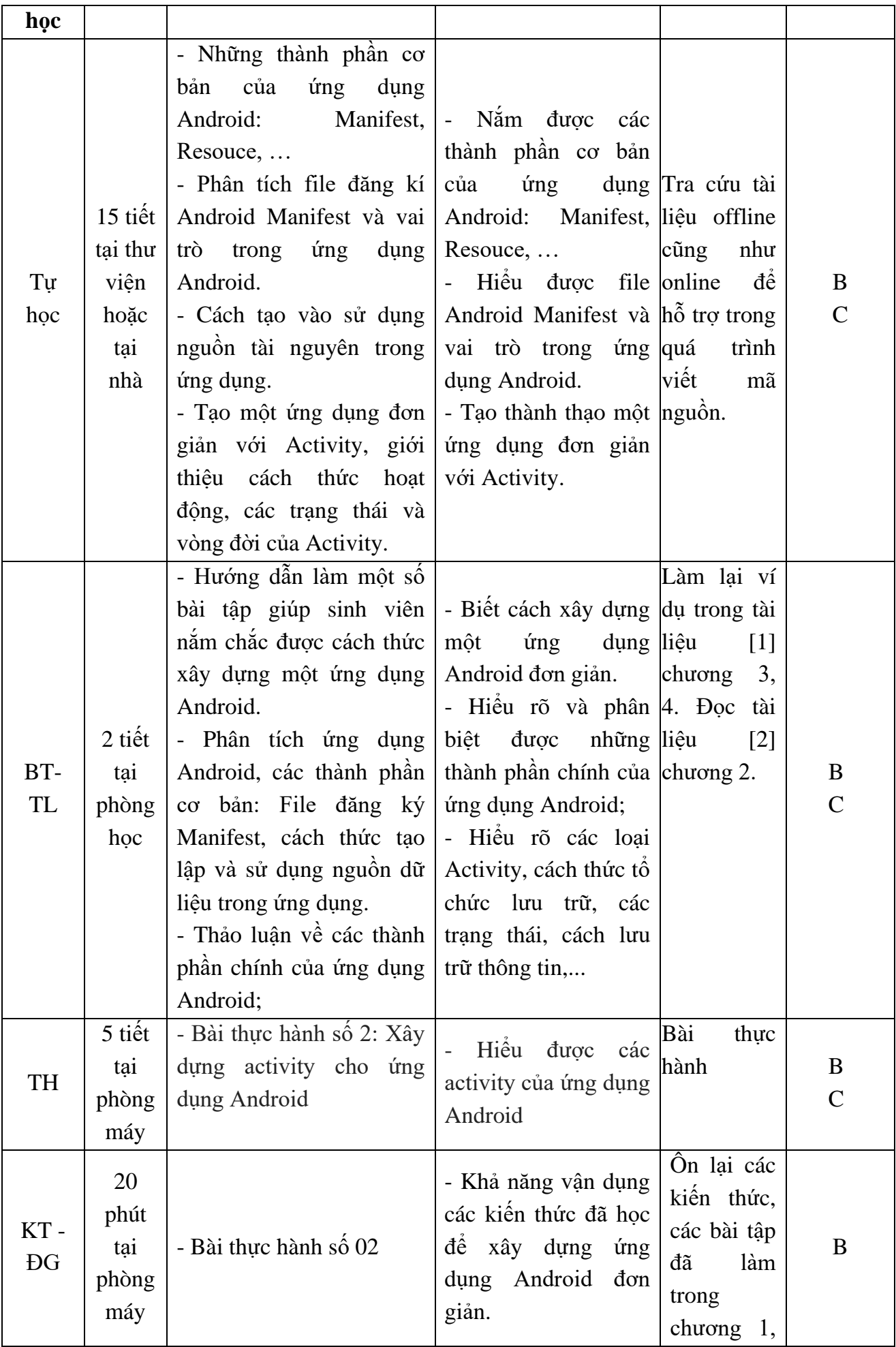

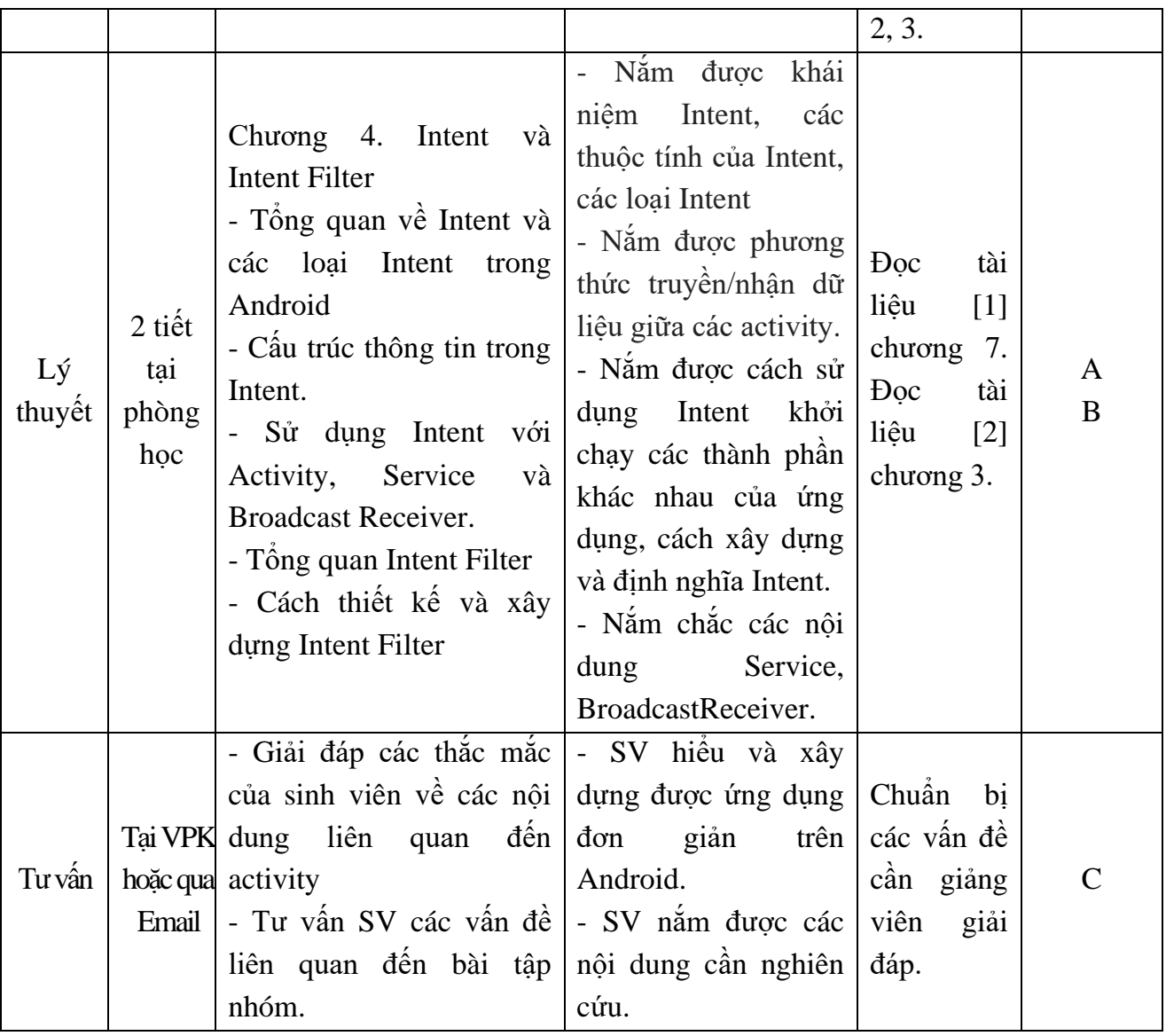

### **Nội dung tuần 5 (LT + BT + TH: 4 tiết)**

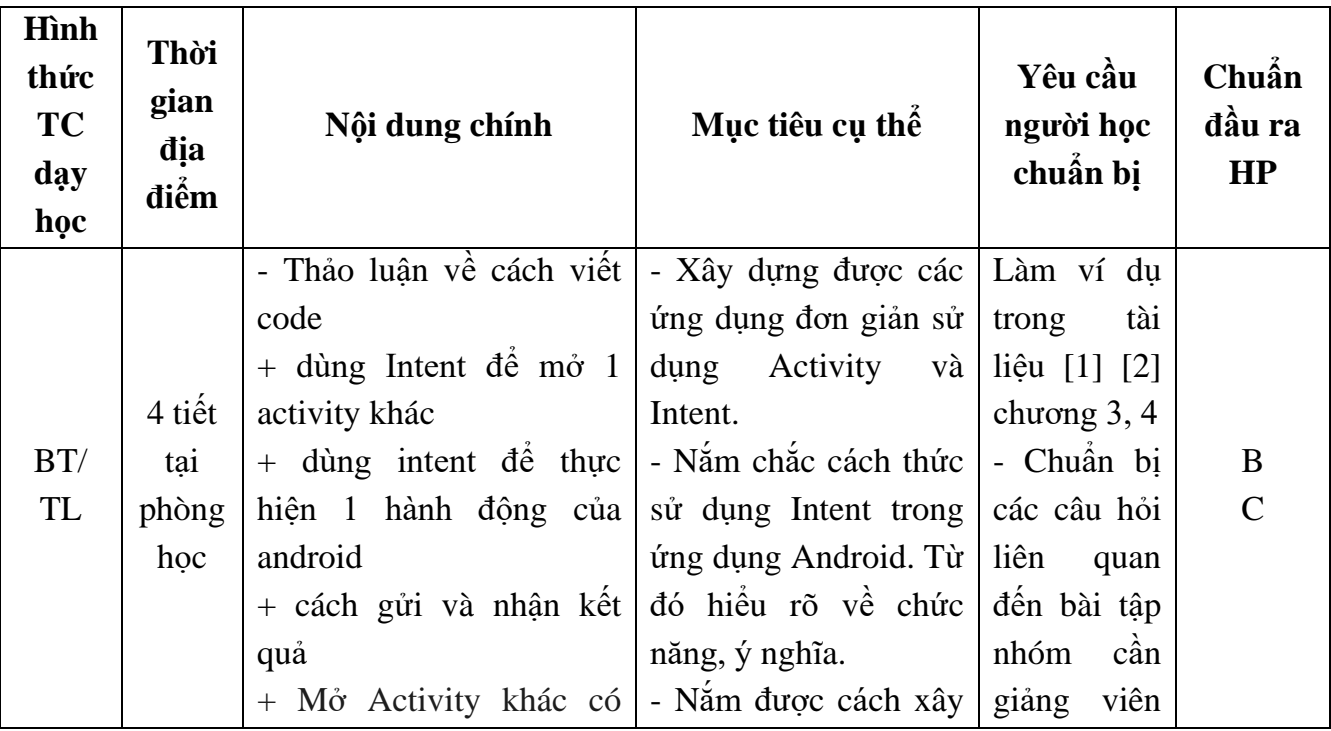

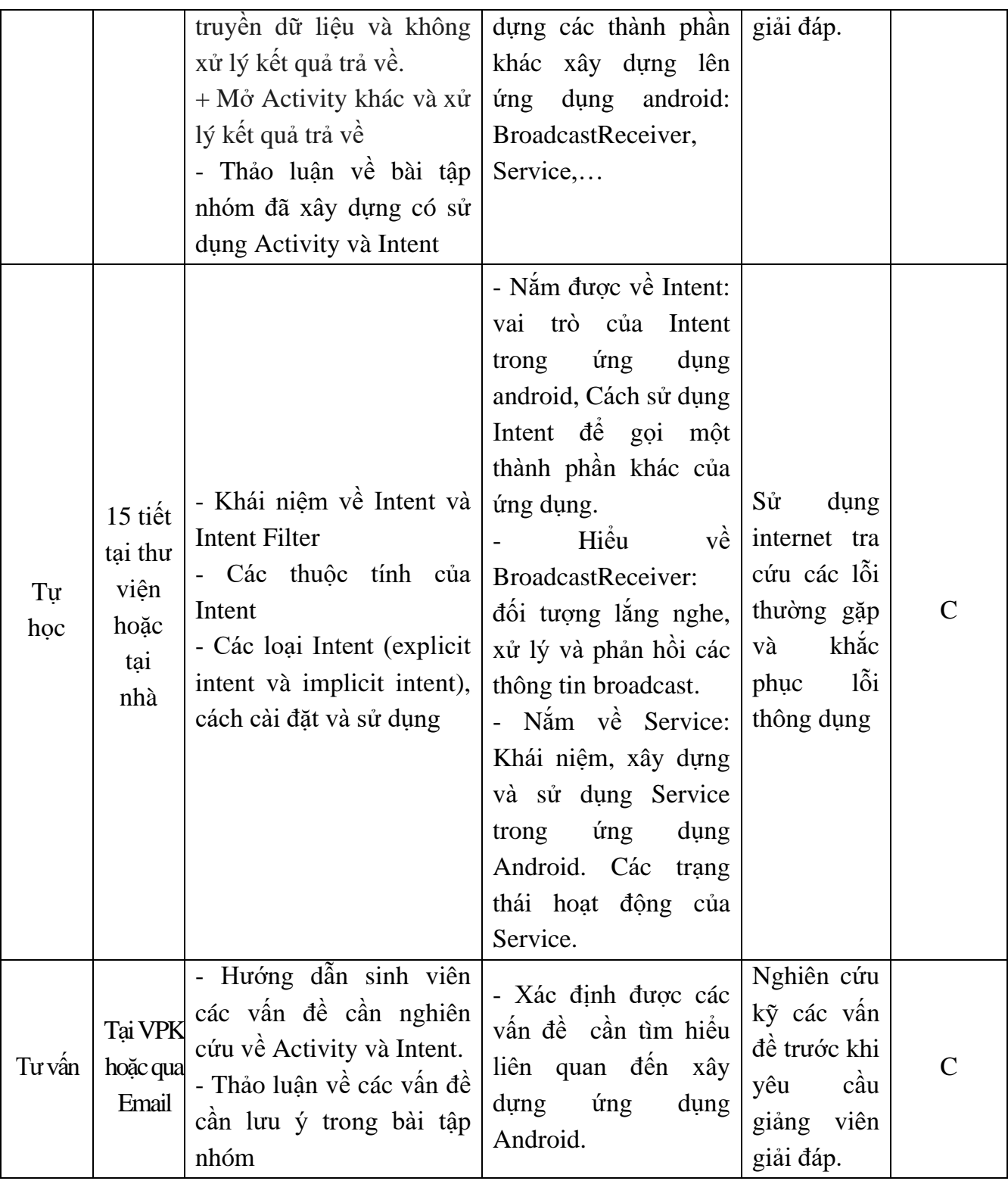

### **Nội dung tuần 6 (LT + BT + TH: 9 tiết)**

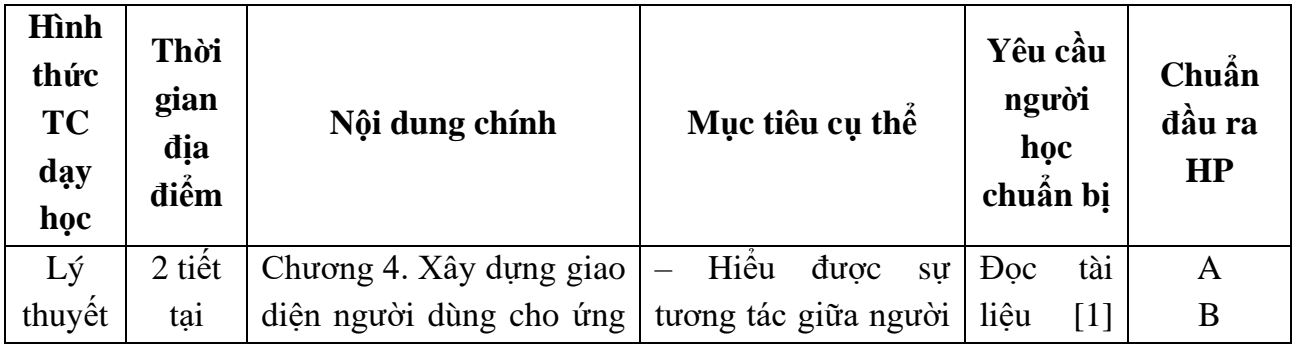

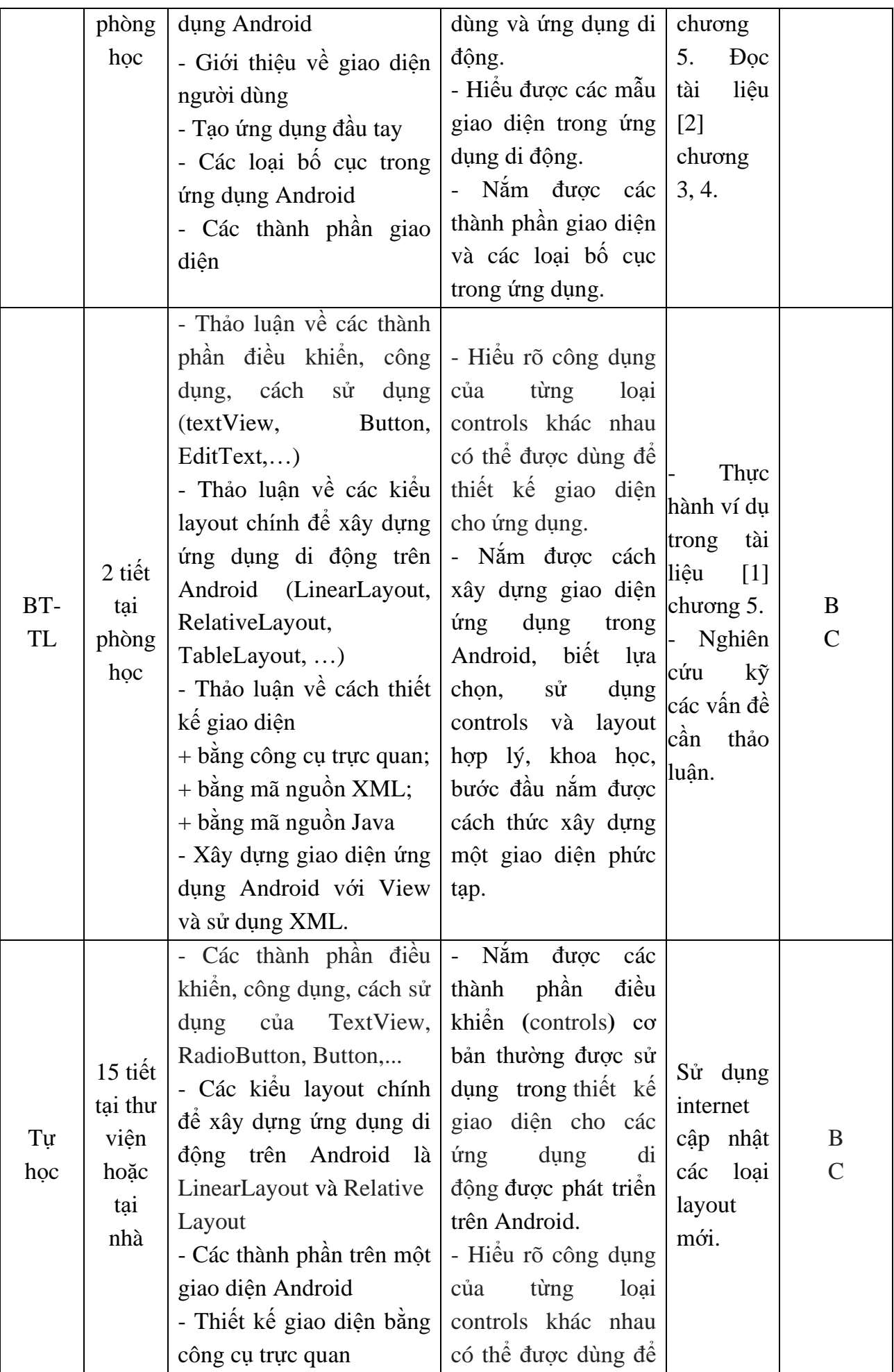

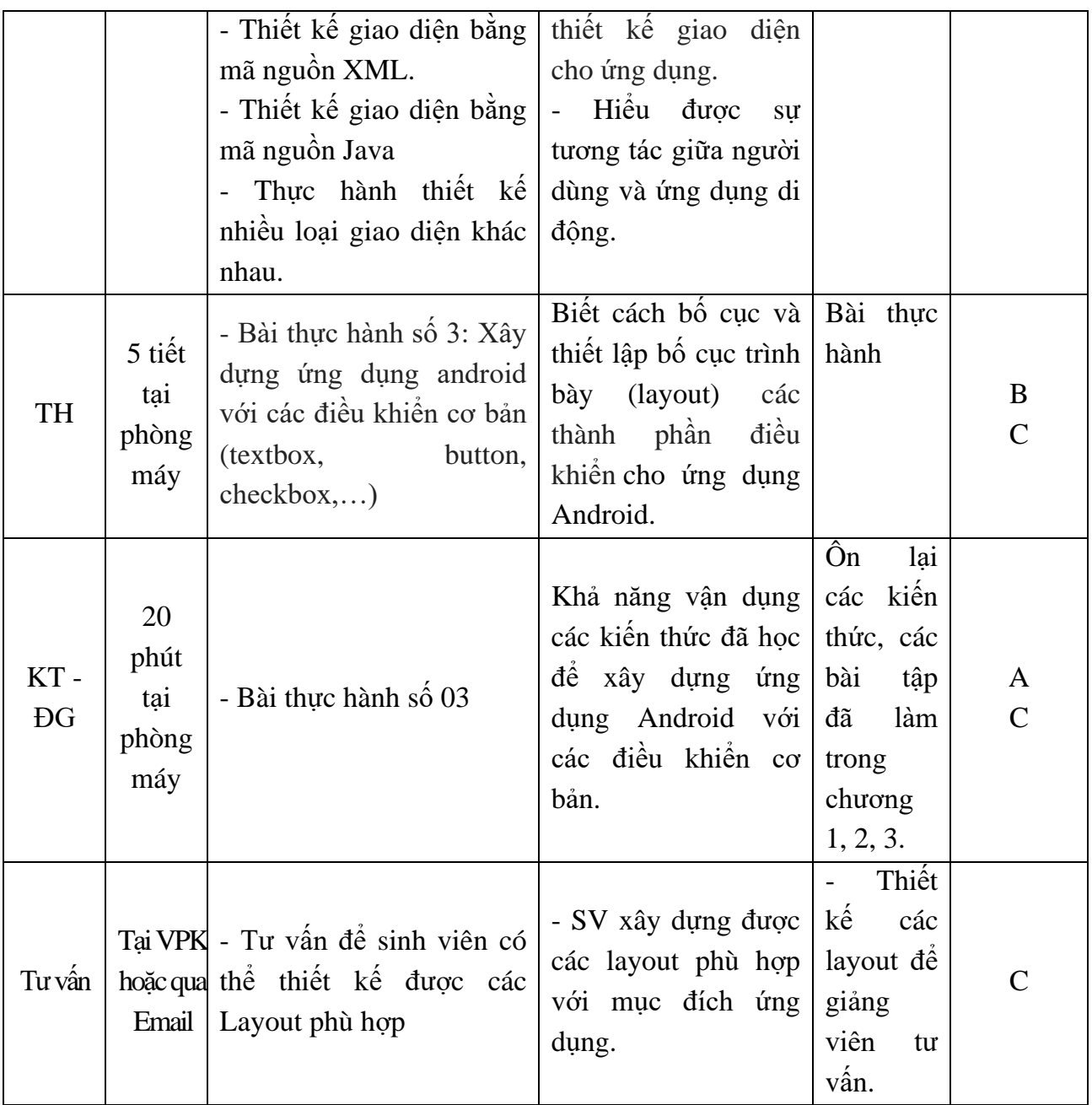

## **Nội dung tuần 7 (LT + BT + TH: 9 tiết)**

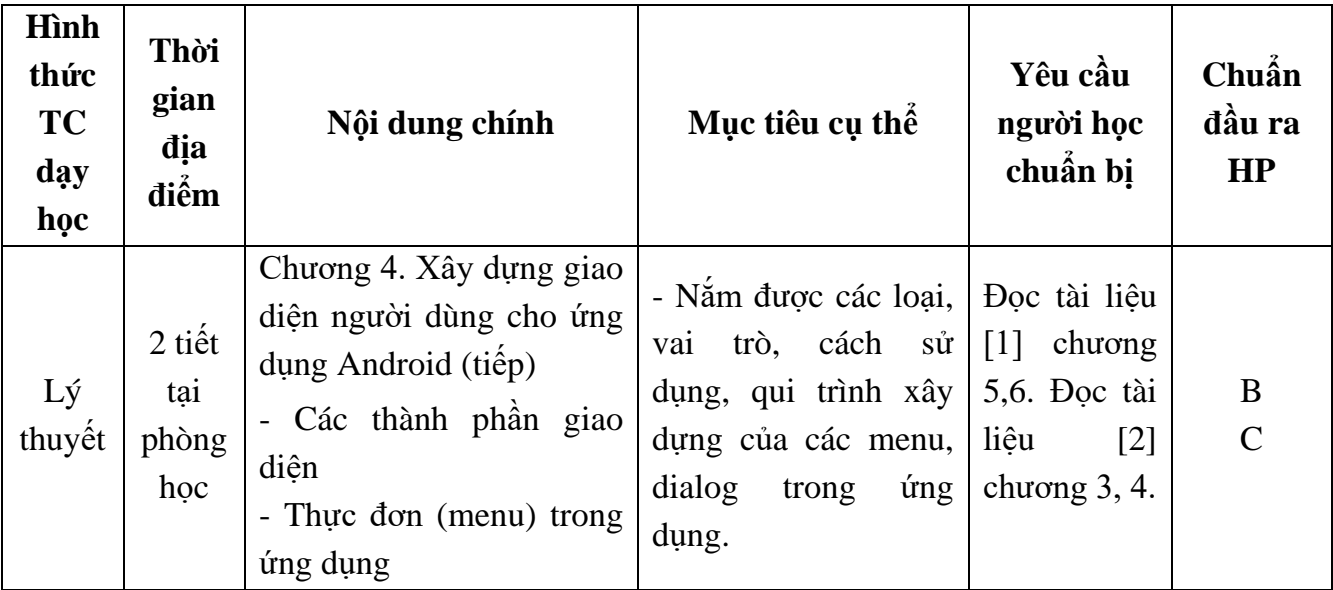

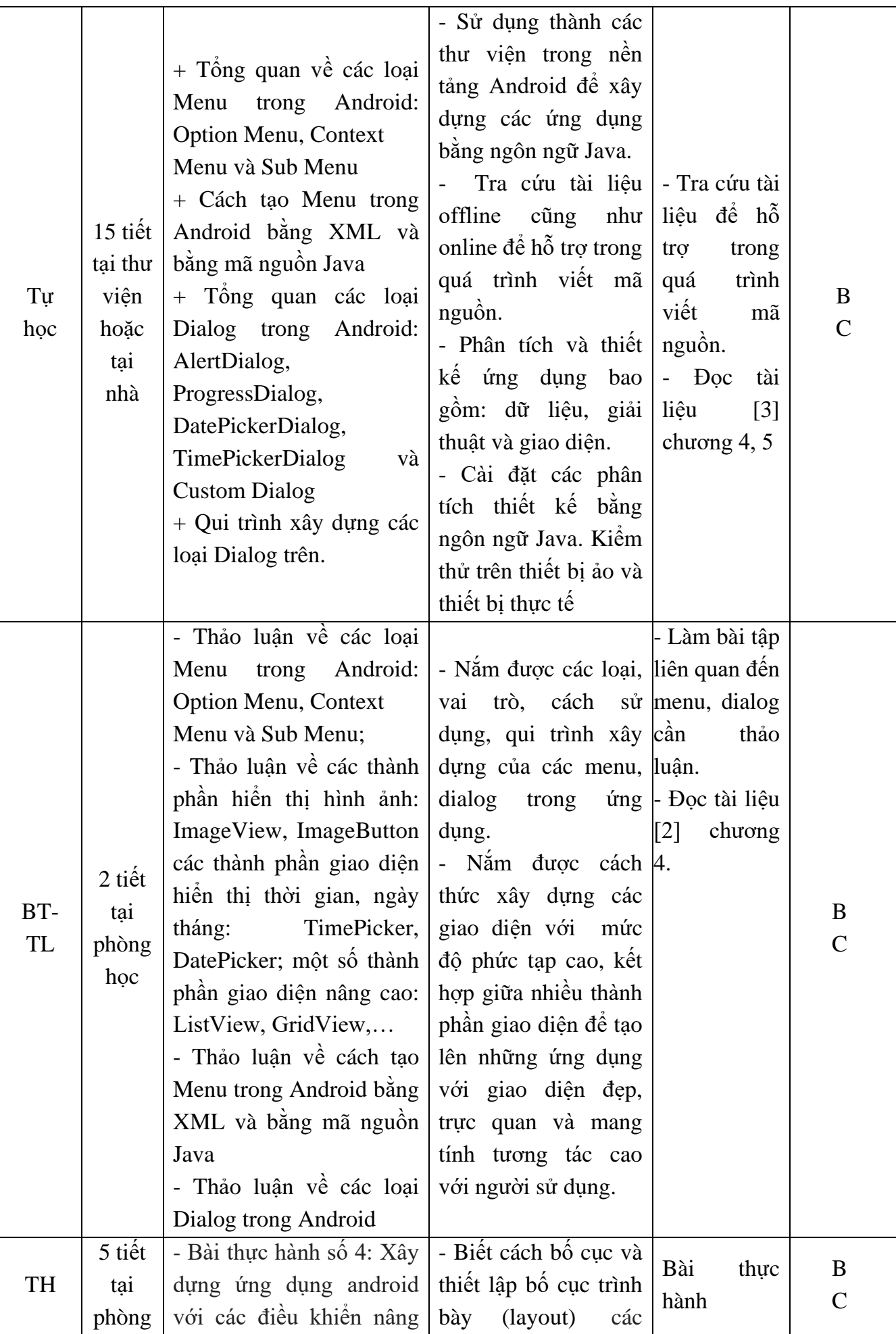

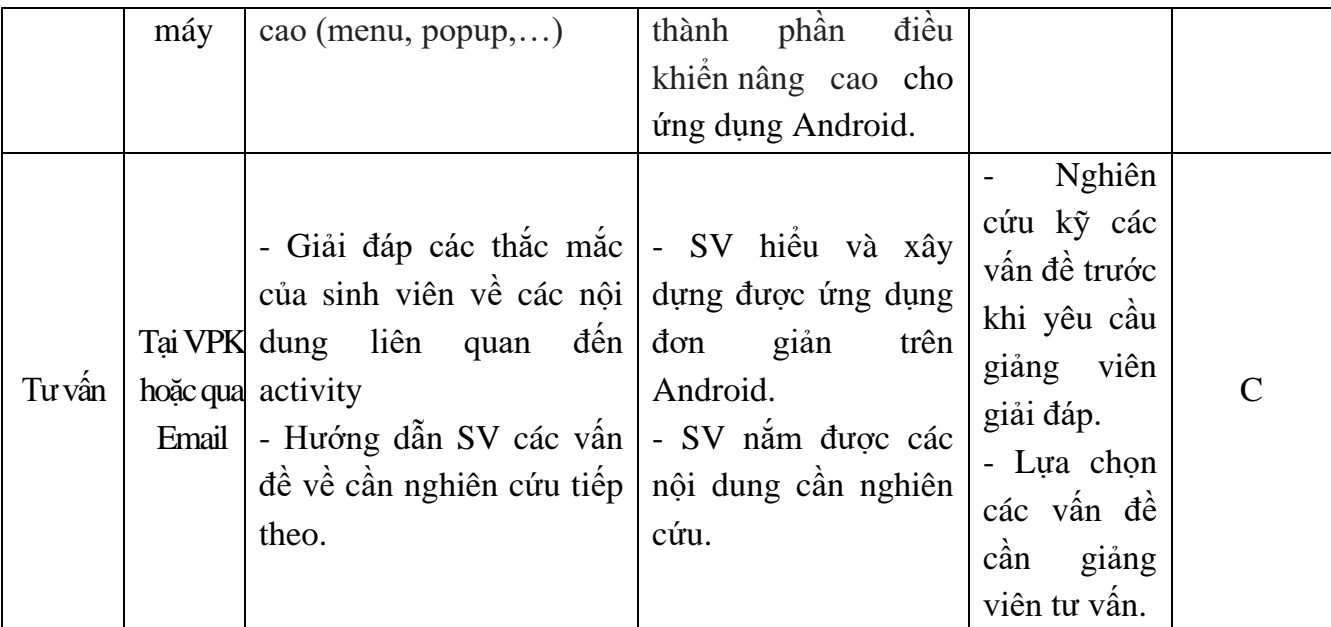

## **Nội dung tuần 8 (LT + BT + TH: 4 tiết)**

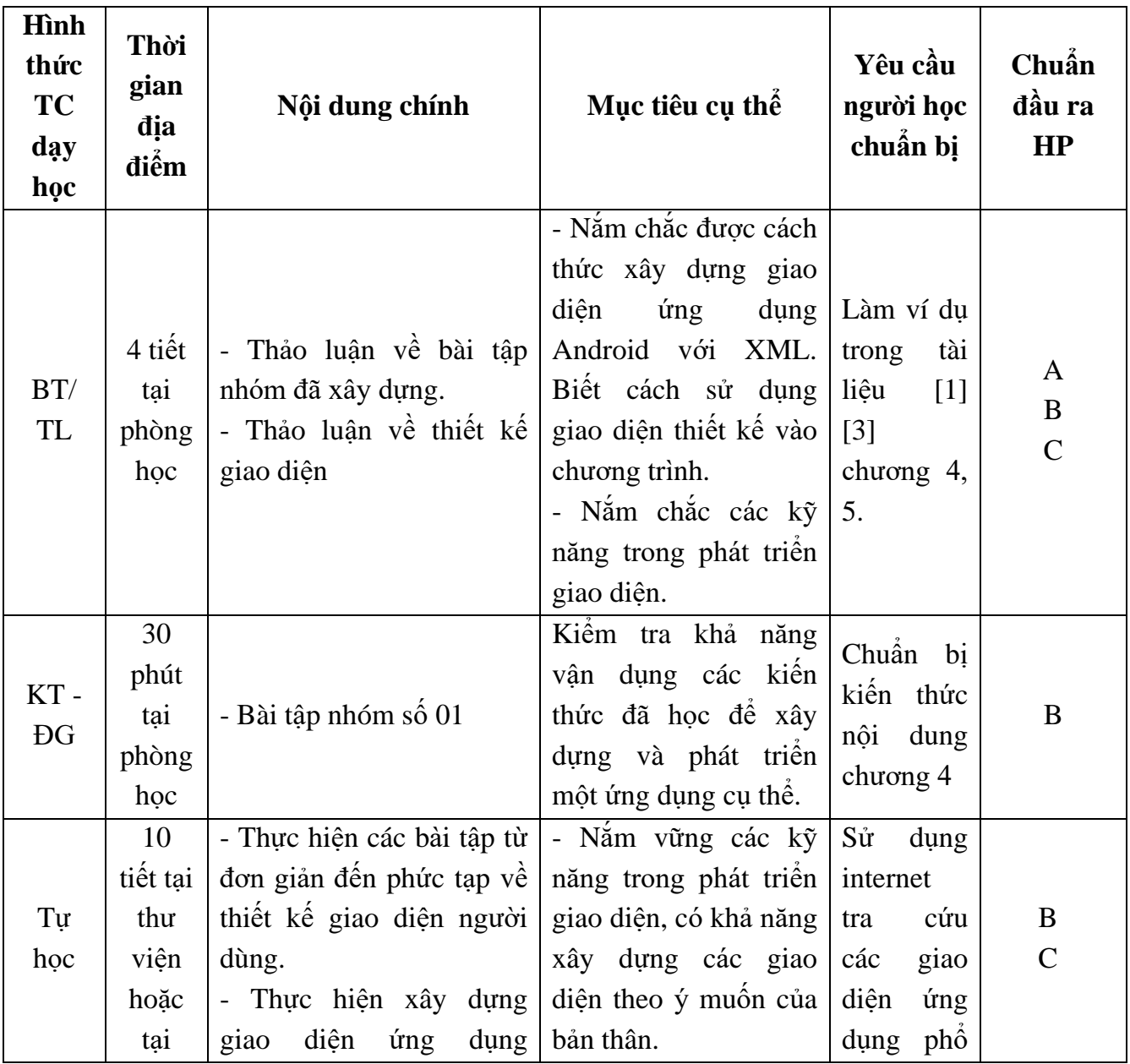

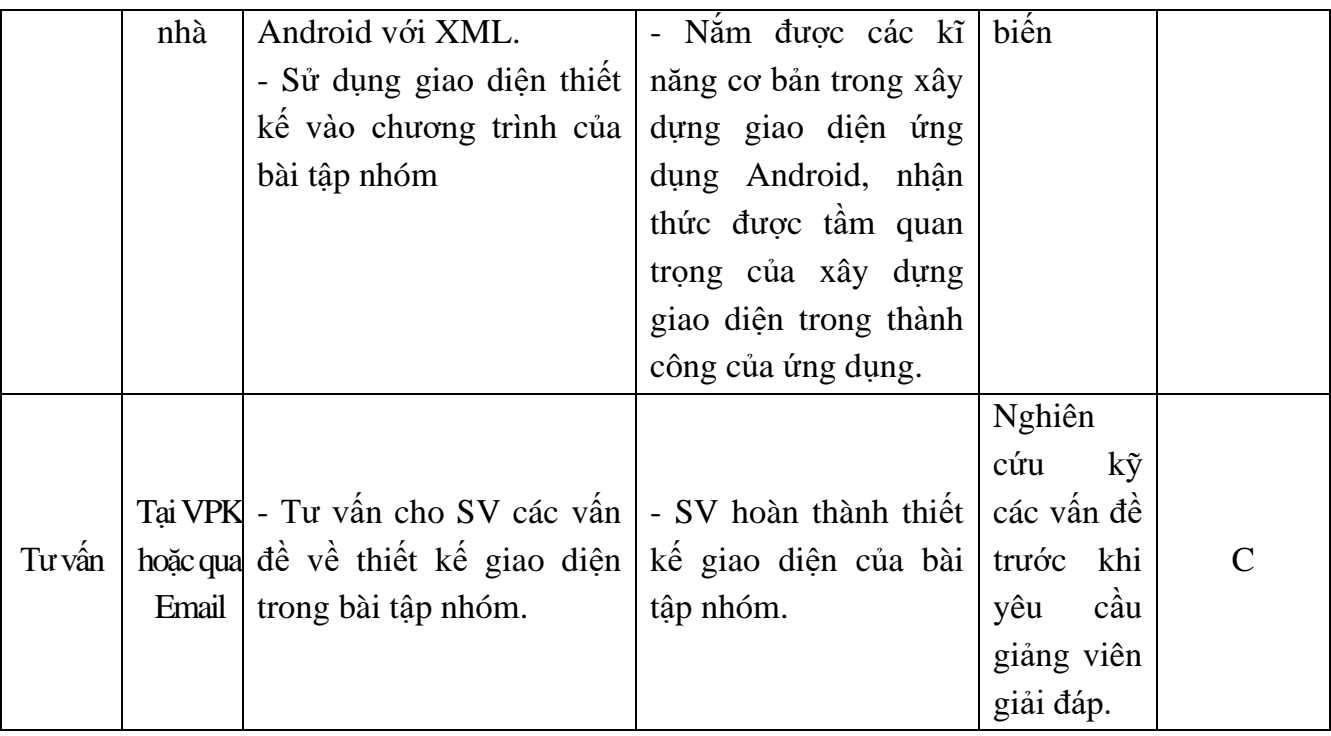

### **Nội dung tuần 9 (LT + BT + TH: 4 tiết)**

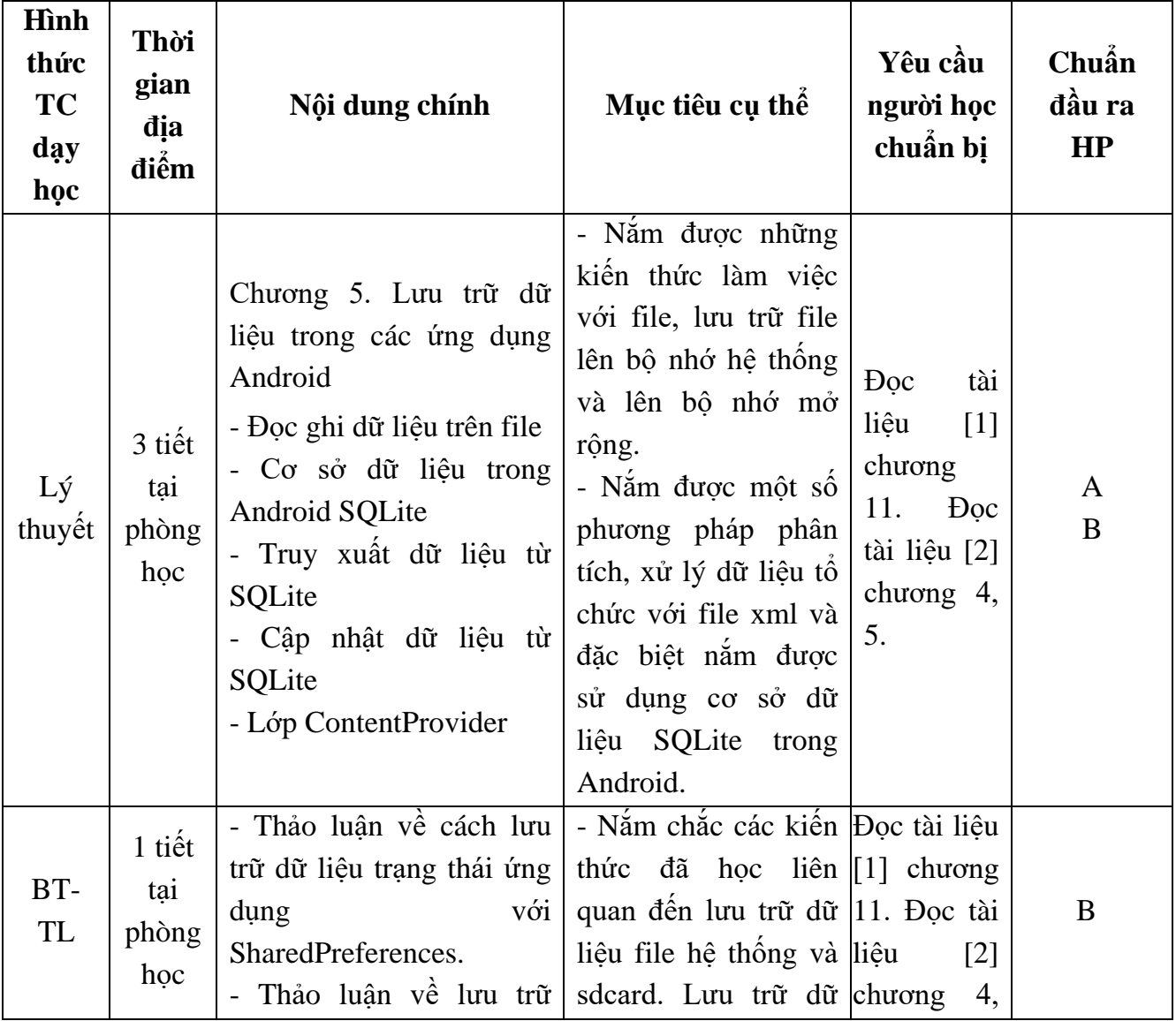

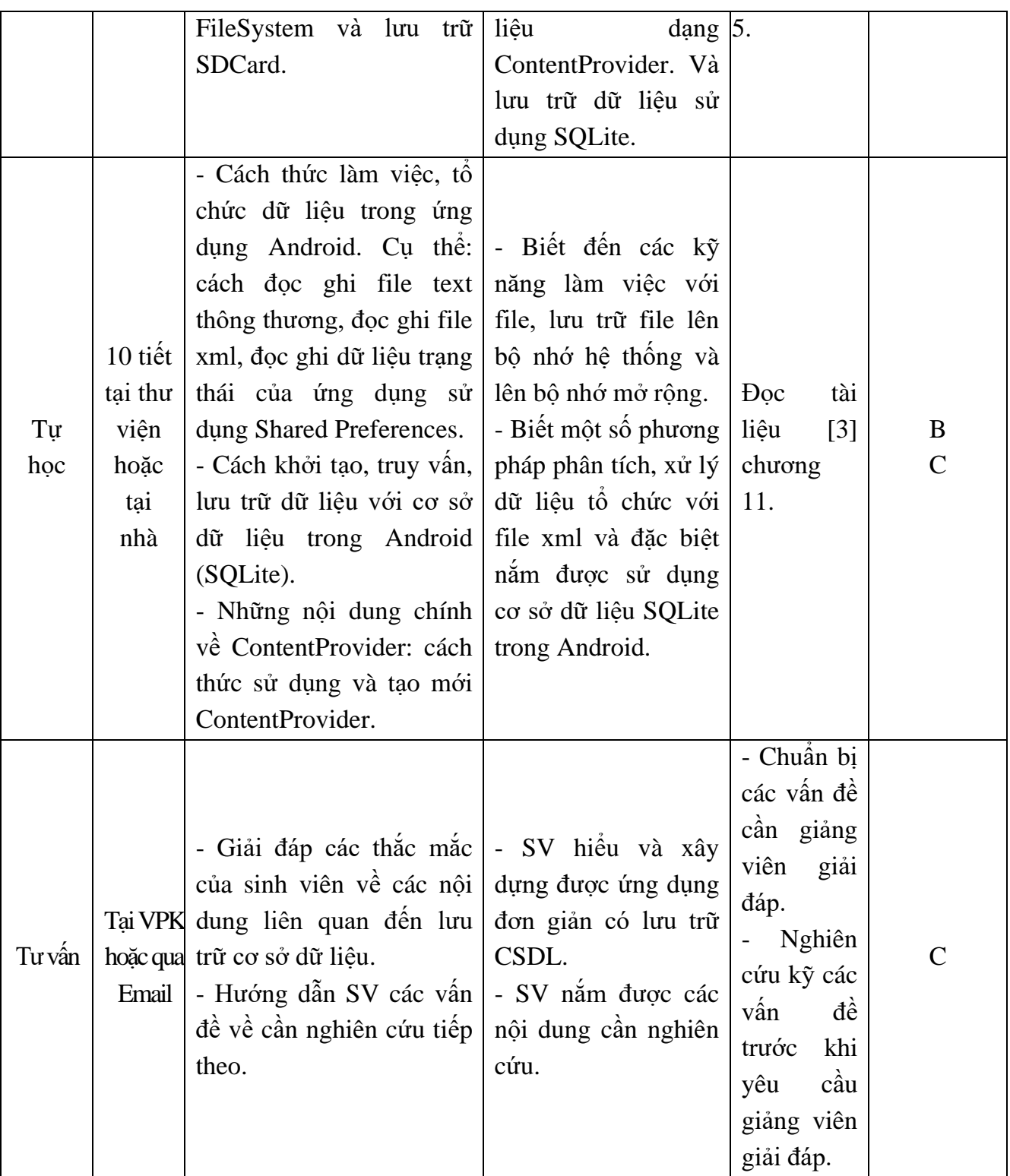

### **Nội dung tuần 10 (LT + BT + TH: 9 tiết)**

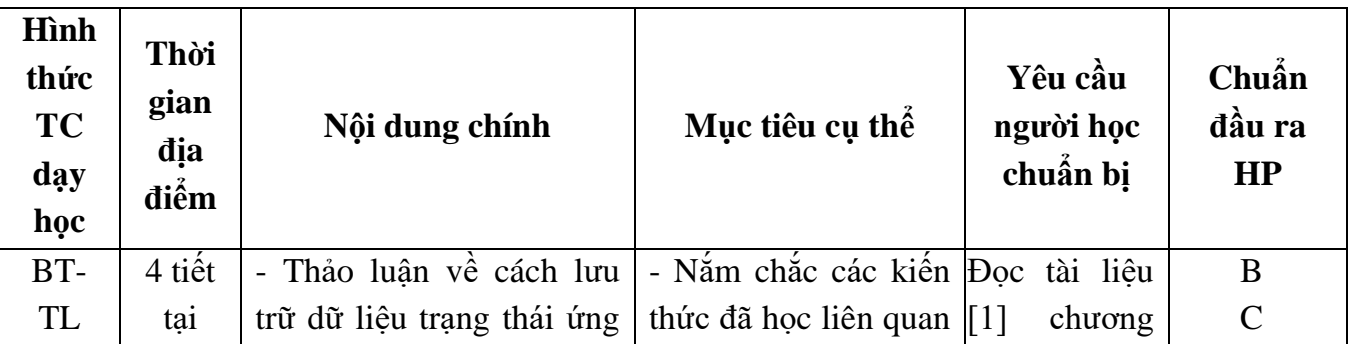

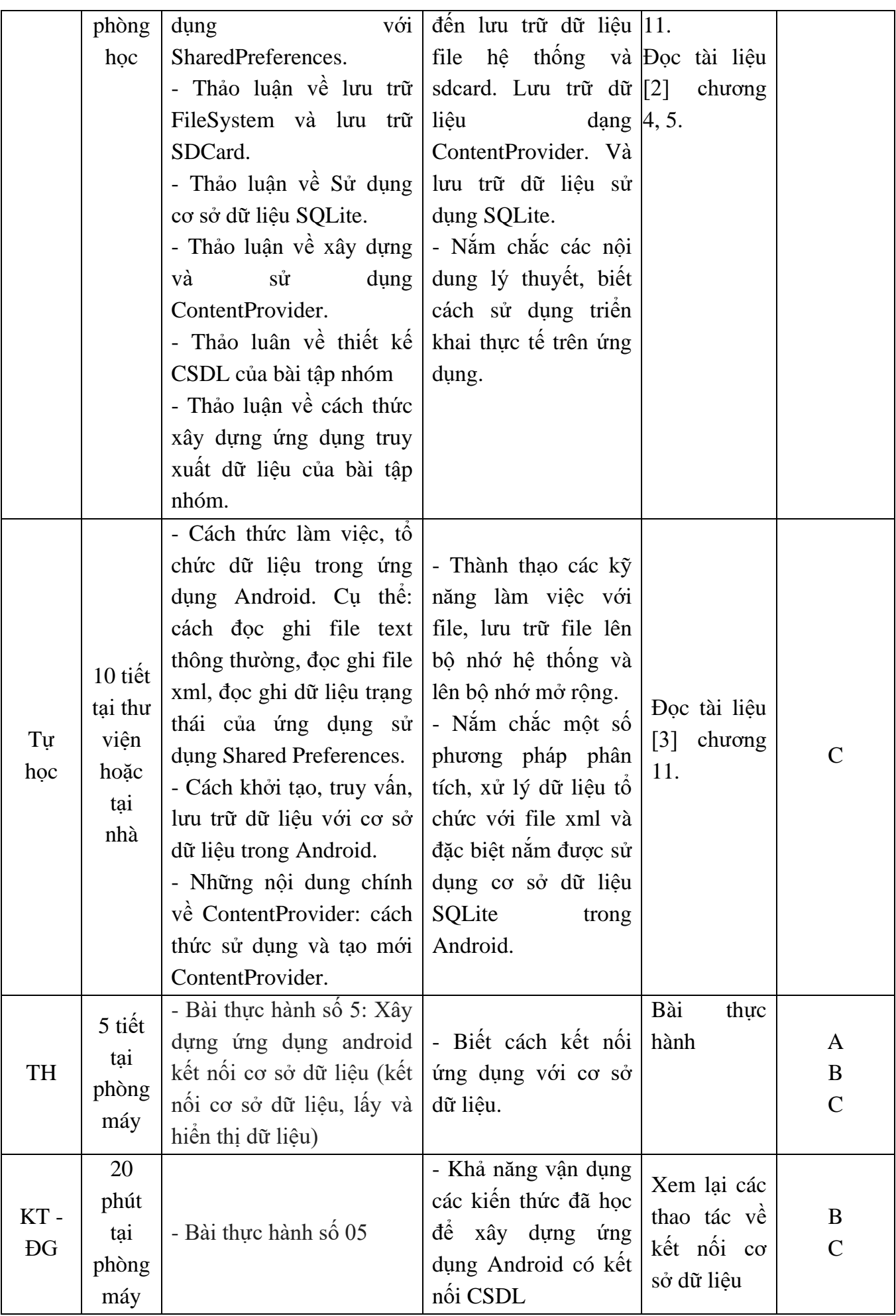

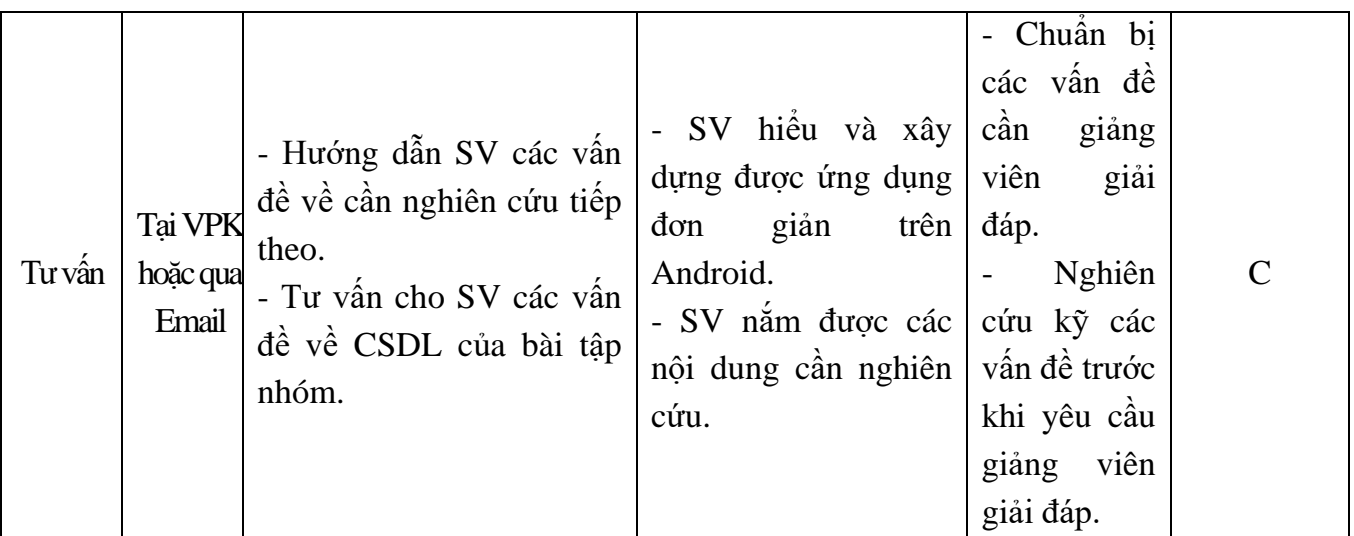

### **Nội dung tuần 11 (LT + BT + TH: 9 tiết)**

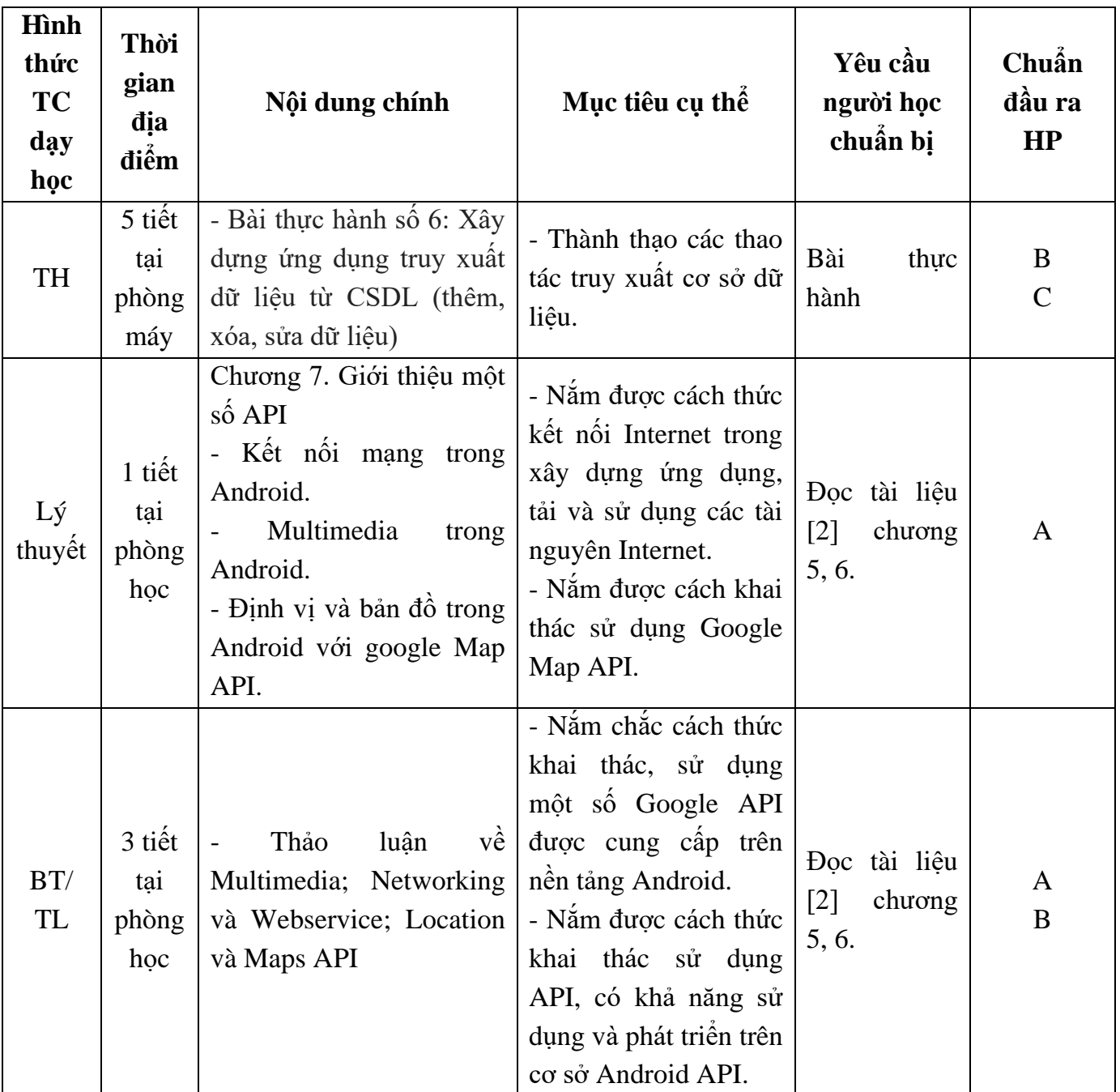

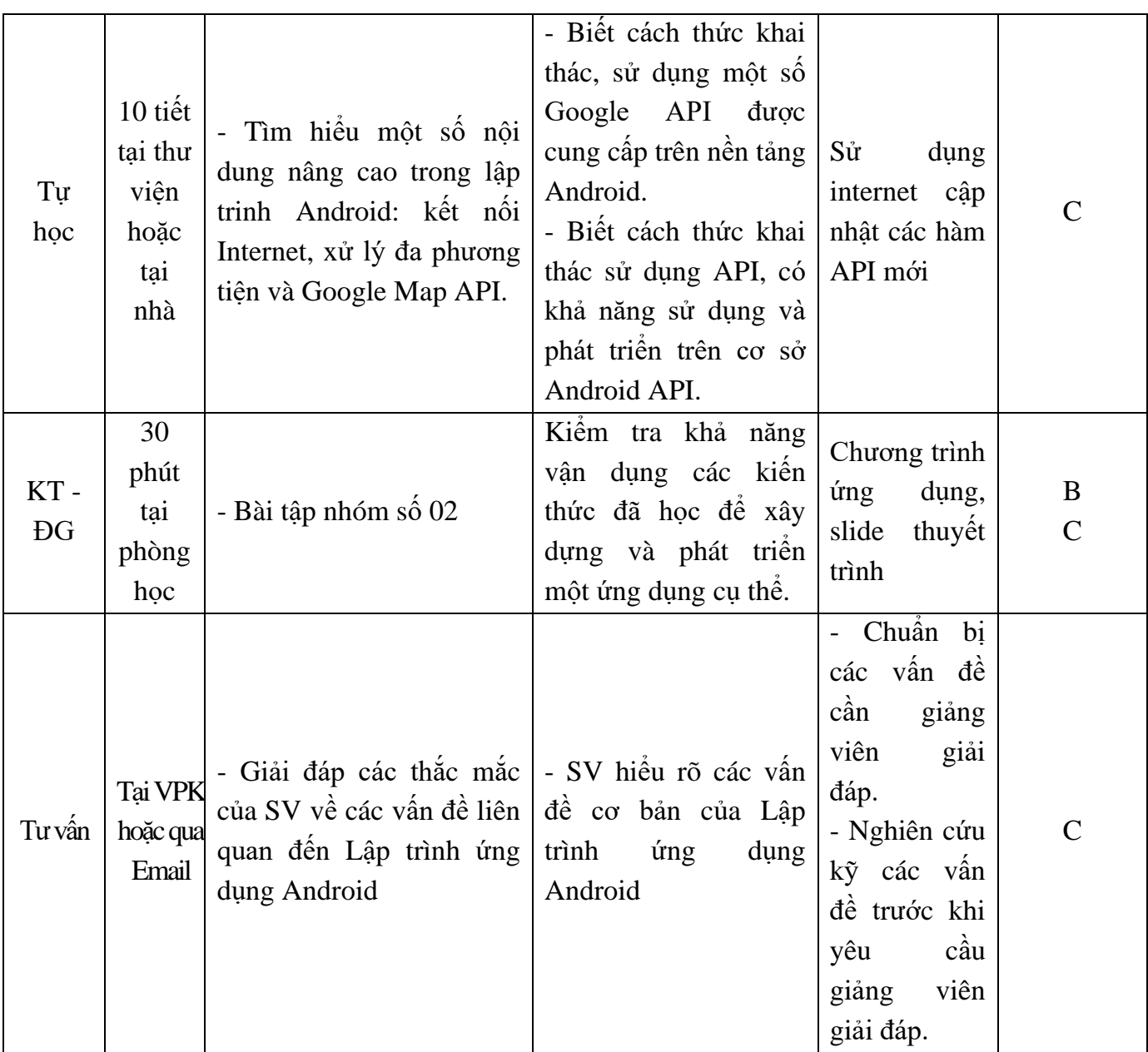

#### **9. Chính sách đối với phần học**

Yêu cầu đối với người học:

- Người học phải đầy đủ tư liệu để tự nghiên cứu và chuẩn bị bài trước khi đến lớp. Yêu cầu các tài liệu bắt buộc trong mục 7.1.

- Tham gia nghe giảng, làm bài tập, thảo luận, thực hành trên lớp tối thiểu 80% tổng số tiết tín chỉ (không nghỉ quá 20% tổng số tiết tín chỉ).

- Người học phải tham gia đầy đủ các bài kiểm tra - đánh giá định kỳ trong quá trình học và bài kiểm tra kết thúc học phần.

#### **10. Phương pháp, hình thức kiểm tra - đánh giá kết quả học tập học phần**

*10.1. Kiểm tra- đánh giá thường xuyên*

*-* Trong các buổi học thường xuyên đánh giá quá trình học tập, tự học, thực hành của người học.

- Kiểm tra viết hoặc vấn đáp và thực hành, gồm 5 bài vào các tuần: 4, 6, 8, 10, 11; thời gian 15 phút/1 bài; điểm từ 0 đến 10.

- Điểm trung bình của các bài kiểm tra có trọng số 0,3.

*10.2. Kiểm tra – đánh giá giữa kỳ*

- Kiểm tra - đánh giá giữa kì: 1 bài kiểm tra thực hành vào tuần 6 với thời gian 30 phút; điểm từ 0 đến 10.

- Điểm của bài kiểm tra giữa kỳ có trọng số 0,2

*10.3. Kiểm tra – đánh giá cuối kì*

- *-* Hình thức thi: thực hành; điểm từ 0 đến 10.
- *-* Thời gian, địa điểm: Phòng Đào tạo sắp xếp.
- *-* Trọng số: 0,5.

#### **11. Các yêu cầu khác**

- Bố trí lịch học, thời gian học theo đúng lịch trình cụ thể (mục 8.2).
- Các yêu cầu đối với học phần:
- Giờ lý thuyết phải được học tại phòng chức năng có đầy đủ các thiết bị: máy tính, máy chiếu, nếu phòng học lớn cần có thêm micro, loa.
- Giờ thực hành phải được thực hành tại các phòng máy có cài phần mềm Android Studio cập nhật phiên bản theo từng năm học.

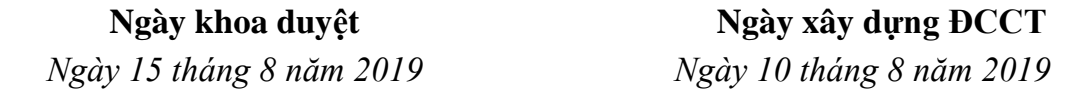

#### **TRƯỞNG KHOA P.TRƯỞNG BỘ MÔN GIẢNG VIÊN**

**Phạm Thế Anh Lê Thị Hồng Hà**

**Lê Văn Hào**